# <span id="page-0-0"></span>dtt – disk "top ten" list

### Edward K. McGuire

#### March 7, 2024 Version 2.2

#### **Abstract**

*dtt* types a "top ten" ranking of object collections found on a file-structured storage device such as a Unix or Windows volume. In other words, it floats the really big chunks to the top.

## **Contents**

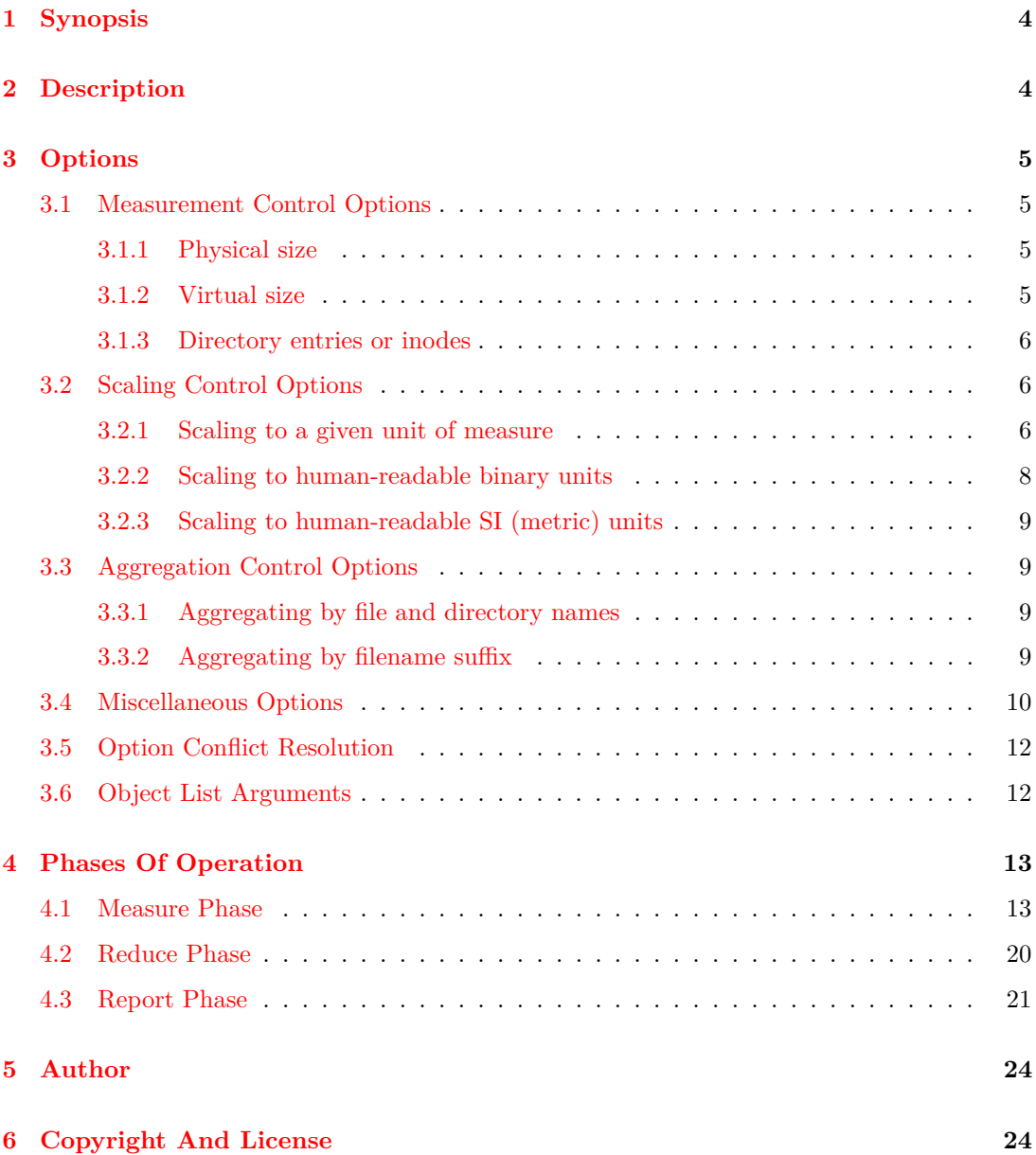

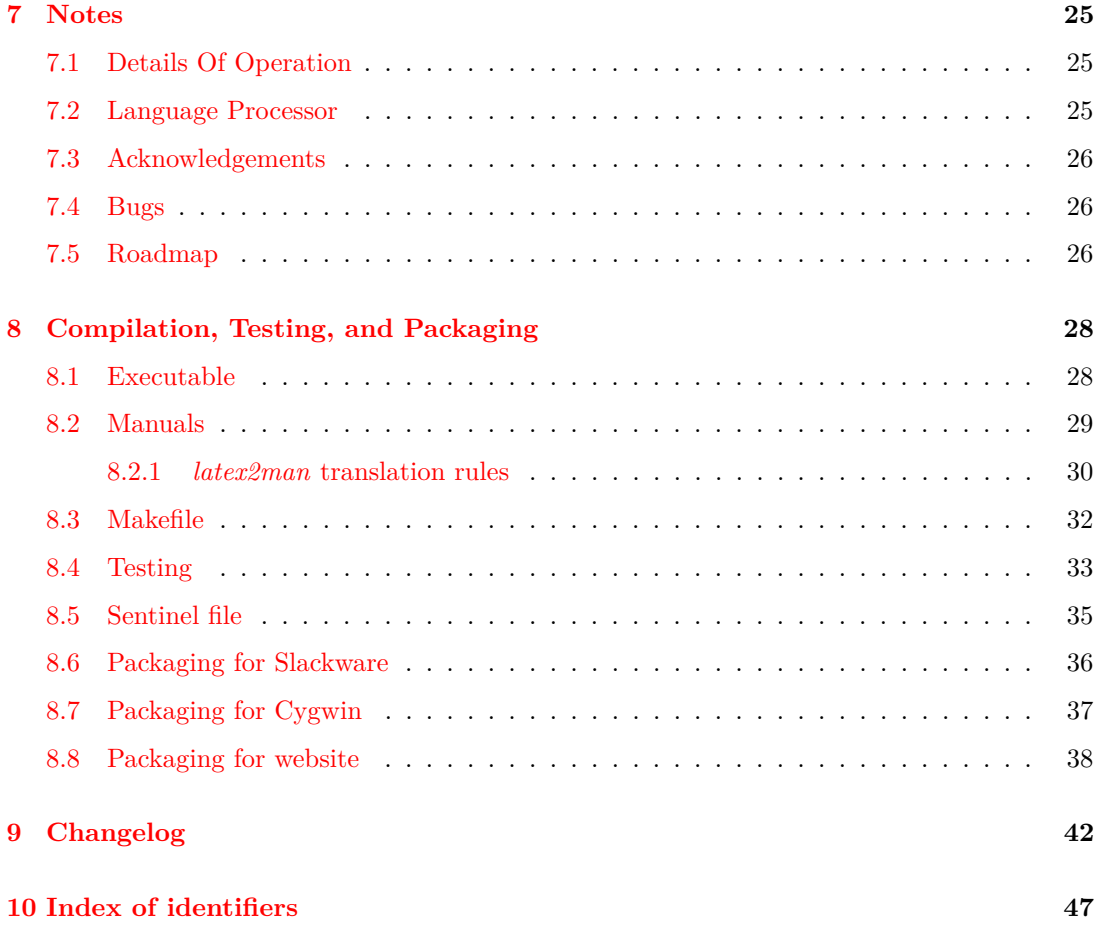

### <span id="page-3-0"></span>**1 Synopsis**

*dtt* [*options*] [*files*]

### <span id="page-3-1"></span>**2 Description**

Object measurements are aggregated into collections by directory name, or optionally by filename suffix. A grand total is reported, followed by the top ten collections in order, largest to smallest.

The measurements available for ranking are:

- physical size,
- virtual (apparent) size,
- directory entries, and
- inodes.

When using the directory name aggregation method, *dtt* defines a directory's measurement as its own measurement plus the sum of the measurements of its contents. To avoid doublecounting, if any directory would be in the top ten list along with one or more of its descendant directories or objects, only the descendants are reported, not the directory.

When using the filename suffix aggregation method, *dtt* defines a suffix's measurement as the sum of the measurements of all files having that suffix. Objects having no suffix are aggregated using an empty (blank) suffix.

### <span id="page-4-0"></span>**3 Options**

Options, given in the argument list, alter the behavior of *dtt*. Giving an unknown option is a fatal error: *dtt* types a diagnostic message on *stderr* and stops.

```
5a ⟨dtt set option arguments 5a⟩≡ (28a)
     use Getopt::Long ;
```
<span id="page-4-4"></span>Getopt::Long::Configure( 'bundling' ) ; GetOptions( ⟨*dtt option specifications* [5b](#page-4-5)⟩ ) or exit 1 ;

#### <span id="page-4-1"></span>**3.1 Measurement Control Options**

#### <span id="page-4-2"></span>**3.1.1 Physical size**

When no measurement control options are given, *dtt* measures physical size. This is useful when the focus of the investigation is on disk blocks in use on the local volume.

#### <span id="page-4-3"></span>**3.1.2 Virtual size**

The --apparent-size option measures virtual (apparent) size. This is useful when the focus of the investigation is large objects, regardless of disk space currently in use. Virtual size is often less than physical size, because file lengths do not generally extend exactly to their block boundaries. But it can also be much more than physical size, in the case of sparse or offline files. The  $-$ -apparent-size,  $-$ dirent, and  $-$ inodes options conflict with one another.

```
5b ⟨dtt option specifications 5b⟩≡ (5a) 6a ▷
      '--apparent-size' => sub {
             $opt_apparent = 1 ;
             $opt\_dirent = 0; $opt\_inodes = 0;
      } ,
     Uses opt apparent 5d, opt dirent 6c, and opt inodes 6c.
5c ⟨dtt option help 5c⟩≡ (10h) 6b ▷
      --apparent-size measure virtual (apparent) size
5d ⟨dtt option variables 5d⟩≡ (28a) 6c ▷
      my $opt_apparent = 0 ;
     Defines:
      opt apparent, used in chunks 5b, 6a, 13b, 20d, and 22a.
```
#### <span id="page-5-0"></span>**3.1.3 Directory entries or inodes**

The --dirent (-d) option counts directory entries instead of file sizes. The --inodes option counts inodes instead of file sizes. A file with multiple hard links will be counted each time by --dirent, but will be counted once by --inodes. The --apparent-size, --dirent, and --inodes options conflict with one another.

When --dirent or --inodes are used, *dtt* operates as if --block-size=1 were given as the first argument. In these modes, environment variables DTT BLOCK SIZE, BLOCK SIZE, and BLOCKSIZE are ignored.

Other values of  $-\text{block-size} | B \text{ can be given, to scale a } -\text{dirent or } -\text{inodes report. For}$ example, --dirent --block-size=KB would report the number of directory entries scaled to 1000 files per unit. --dirent --block-size=K would scale the report to 1024 files per unit, so that 65536 entries would be reported as 64. (If doing that is confusing, consider not doing that.)

```
6a ⟨dtt option specifications 5b⟩+≡ (5a) ◁ 5b 7a ▷
       'dirent|d' => sub {
               $opt\_dirent = 1;$opt\_apparent = 0; $opt\_inodes = 0;
              $opt implicit = 1 ;
       } ,
       'inodes' => sub {
               $opt_index = 1;$opt\_apparent = 0 ; $opt\_dirent = 0 ;\texttt{Spot} implicit = 1;
       } ,
     Uses opt apparent 5d, opt dirent 6c, opt implicit 7c, and opt inodes 6c.
6b ⟨dtt option help 5c⟩+≡ (10h) ◁ 5c 7b ▷
       --dirent | -d measure directory entry counts, not sizes
       --inodes measure inode counts, not sizes
6c ⟨dtt option variables 5d⟩+≡ (28a) ◁ 5d 7c ▷
       my $opt_dirent = 0 ;
       my $opt_inodes = 0 ;
     Defines:
       opt dirent, used in chunks 5b, 6a, 13b, 20d, and 22a.
       opt inodes, used in chunks 5b, 6a, 13b, 20d, and 22a.
```
#### <span id="page-5-5"></span><span id="page-5-4"></span><span id="page-5-1"></span>**3.2 Scaling Control Options**

#### <span id="page-5-2"></span>**3.2.1 Scaling to a given unit of measure**

The --block-size=s (-B s) option scales measurements to a given unit of measure. The option value can be  $n$ , or it can be an integer having an optional suffix. The  $-\text{human-readable}$ 

and --si options conflict with this option.

The option value **n** means "native blocksize". It scales measurements to the **st**-blessize property of the file system being reported on, such as 4096.

Optional suffixes used with an integer correspond to those supported by *du* and *df* : K or KiB for customary (binary) kilobytes (1024 bytes), KB for metric kilobytes (1000 bytes), and so on for M (mega), G (giga), T (tera), P (peta), E (exa), Z (zetta), Y (yotta), R (ronna), and Q (quetta). Scaled values are rounded to whole numbers and typed with no suffix.

When  $-\text{block-size}$  is not present, *dtt* operates as if  $-\text{block-size}$  were given as the first argument. It takes the option value from the environment. *dtt* searches for the variables DTT BLOCK SIZE, BLOCK SIZE, and BLOCKSIZE in the environment. Searching in this order, the first value found determines the runtime value. If none of these variables are found, the value 512 is used. (But see --dirent and --inodes for a special case change to this behavior.)

The option value n is only compatible with measurements of multiple filesystems when they agree on st blksize. Multiple blocksizes cause *dtt* to operate as if --block-size is not present. If the option value n is set by an environment variable, the value 512 is used.

```
7a ⟨dtt option specifications 5b⟩+≡ (5a) ◁ 6a 8a ▷
       'block-size|B=s' => sub {
       $opt blocksize = validate blocksize( $[1] ) ;
       $opt_lnum = 0 ;
       $opt si = 0 ;
       } ,
     Uses opt blocksize 7c, opt human 9a, opt si 9d, and validate blocksize 7d.
7b ⟨dtt option help 5c⟩+≡ (10h) ◁ 6b 8b ▷
       --block-size=s | -Bs scale counts to blocks of size s
7c ⟨dtt option variables 5d⟩+≡ (28a) ◁ 6c 9a ▷
       my $opt_blocksize ;
       my $opt_implicit = validate_blocksize(
         exists $ENV{'DTT_BLOCK_SIZE'} ? $ENV{'DTT_BLOCK_SIZE'}
       : exists $ENV{'BLOCK SIZE'} ? $ENV{'BLOCK SIZE'}
       : exists $ENV{'BLOCKSIZE'} ? $ENV{'BLOCKSIZE'}
       : 512
       ) ;
     Defines:
       opt blocksize, used in chunks 7–9, 19a, 20d, and 22a.
       opt implicit, used in chunks 6a, 19a, 20d, and 22a.
     Uses validate blocksize 7d.
7d ⟨dtt function declarations 7d⟩≡ (28a) 22a ▷
       sub validate_blocksize {
               CASE: {
                       if ( $_[0] eq 'n' ) { return 'n' }
                       if ( \text{\$}[0] = \text{\$} \text{m} ' [0-9] * [1-9] [0-9] *' ) {
```

```
my $multiplicand = $& ;
                           if (\hat{P} \text{ eq } '') { return 1 * \text{Emultiplicand }; }
                           if (\hat{\mathcal{S}}') !~ m "[\{\K{MGTPEZYRQ}\}]" ) { last CASE }
                           if (\$' eq '' or \$' eq 'iB' ) {
                                    my $multiplier = BINARY_FACTORS->{$&} ;
                                    return $multiplier * $multiplicand ;
                           }
                           if (\$' eq 'B' ) {
                                    my $multiplier = METRIC_FACTORS->{$&} ;
                                    return $multiplier * $multiplicand ;
                           }
                  }
          }
          warn "$0: invalid blocksize '$[0]', using 512\n" ;
          return 512 ;
 }
Defines:
 multiplicand, never used.
 multiplier, never used.
 validate blocksize, used in chunk 7.
13a,13a.
```
#### <span id="page-7-0"></span>**3.2.2 Scaling to human-readable binary units**

The --human-readable (-h) option scales sizes individually to customary binary units of measure. Any count below  $2^{10}$  (1024) is scaled to bytes, and typed as a counting number. Larger values are scaled to customary kilobytes or "kibibytes"  $(K)$  through quettabytes  $(Q)$ , rounded, and typed as a number with a letter suffix. For example, a count of  $2^{10}$  or more but less than 2<sup>20</sup> is scaled to customary kilobytes, rounded, and typed with a K suffix. Rounded values below 10 are rounded to 1 decimal place. Rounded values of 10 or more are rounded to whole numbers. The --block-size and --si options conflict with this option.

<span id="page-7-2"></span>

<span id="page-7-1"></span>[8a](#page-7-1) ⟨*dtt option specifications* [5b](#page-4-5)⟩+≡ [\(5a\)](#page-4-4) *◁* [7a](#page-6-0) [9b](#page-8-6) *▷* 'human-readable|h' => sub {  $$opt_lnuma = 1$  ; undef [\\$opt\\_blocksize](#page-6-1) ;  $\text{Spot}_s i = 0$ ; } , Uses opt blocksize  $7c$ , opt human  $9a$ , and opt si  $9d$ . [8b](#page-7-2)  $\langle dt \text{ option help } 5c \rangle + \equiv$  $\langle dt \text{ option help } 5c \rangle + \equiv$  $\langle dt \text{ option help } 5c \rangle + \equiv$  [\(10h\)](#page-9-1) *∢*<sup>[7b](#page-6-2)</sup> [9c](#page-8-7) *>* --human-readable | -h scale counts to customary binary units

```
9a ⟨dtt option variables 5d⟩+≡ (28a) ◁ 7c 9d ▷
       my $opt_lnuman = 0;
     Defines:
       opt human, used in chunks 7–9, 20d, and 22a.
```
#### <span id="page-8-0"></span>**3.2.3 Scaling to human-readable SI (metric) units**

The  $-$ si option scales sizes individually to metric units of measure. It operates like  $-$ -human-readable, using multiples of 1000 instead of 1024. The --block-size and --human-readable options conflict with this option.

```
9b ⟨dtt option specifications 5b⟩+≡ (5a) ◁ 8a 9e ▷
       'si' => sub { \text{\$opt\_si = 1} ; undef \text{\$opt\_blocksize} ; \text{\$opt\_human = 0} },
     Uses opt blocksize 7c, opt human 9a, and opt si 9d.
9c \langle dtt option help5c\rangle(10h) √8b9f ⊳
      --si scale counts to metric units
9d ⟨dtt option variables 5d⟩+≡ (28a) ◁ 9a 10a ▷
      my $opt_s i = 0;Defines:
      opt\_si7–9,20d,22a.
```
<span id="page-8-5"></span><span id="page-8-1"></span>**3.3 Aggregation Control Options**

# <span id="page-8-2"></span>**3.3.1 Aggregating by file and directory names**

When no aggregation control options are given, *dtt* aggregates by file and directory names.

#### <span id="page-8-3"></span>**3.3.2 Aggregating by filename suffix**

The  $--suffix$   $(-s)$  option aggregates by filename suffix. This is useful when the focus of the investigation is particular file types. The suffixes recognized are:

• a final dot in the filename, optionally followed by other characters; or,

```
• a final tilde.
```

```
9e5b} \rangle + \equiv(5a) √9b10b >
      'suffix|s' \Rightarrow \Sopt_suffix,Uses opt_suffix 10a.
9f ⟨dtt option help 5c⟩+≡ (10h) ◁ 9c 10c ▷
     --suffix | -s aggregate by suffix, not by name
```
<span id="page-9-2"></span>[10a](#page-9-2) ⟨*dtt option variables* [5d](#page-4-6)⟩+≡ [\(28a\)](#page-27-2) *◁* [9d](#page-8-5) [10d](#page-9-5) *▷* my  $\text{Spot\_suffix} = \text{''}$  ; Defines: opt suffix, used in chunks [9e](#page-8-8) and [13b.](#page-12-2)

#### <span id="page-9-0"></span>**3.4 Miscellaneous Options**

The --one-file-system (-x) option limits the *dtt* investigation to one filesystem. This makes *dtt* behave like find -xdev or du -x. When *dtt* detects a filesystem change, it types a message on *stderr*, skips the object, and continues.

```
10b ⟨dtt option specifications 5b⟩+≡ (5a) ◁ 9e 10e ▷
       'one-file-system|x' => \$opt_onefilesystem ,
     10d.
10c 5c \rangle + \equiv(10h) ∢9f10f ⊳
      --one-file-system | -x limit work to one filesystem
10d ⟨dtt option variables 5d⟩+≡ (28a) ◁ 10a 10g ▷
      my $opt_onefilesystem = 0 ;
     Defines:
      opt onefilesystem, used in chunks 10b and 18g.
```
<span id="page-9-6"></span><span id="page-9-5"></span>The --help (-h) option types the command synopsis on *stdout*. No measurements are taken. The --version option conflicts with this option.

<span id="page-9-8"></span><span id="page-9-7"></span>[10e](#page-9-6) ⟨*dtt option specifications* [5b](#page-4-5)⟩+≡ [\(5a\)](#page-4-4) *◁* [10b](#page-9-3) [11a](#page-10-0) *▷* 'help' => sub {  $$opt_help = 1$  $$opt_help = 1$  ;  $$opt_version = 0$  $$opt_version = 0$  }, Uses opthelp  $10g$  and opt version  $11g$ . [10f](#page-9-7)  $\langle dtt \text{ option help } 5c \rangle$  $\langle dtt \text{ option help } 5c \rangle$  $\langle dtt \text{ option help } 5c \rangle$  + ≡ [\(10h\)](#page-9-1) *√* [10c](#page-9-4) [11b](#page-10-2) *⊳* --help you're reading it -- "man dtt" for more [10g](#page-9-8) ⟨*dtt option variables* [5d](#page-4-6)⟩+≡ [\(28a\)](#page-27-2) *◁* [10d](#page-9-5) [11c](#page-10-3) *▷* my  $$opt help = 0$ ; Defines: opt help, used in chunks [10](#page-9-6) and [11e.](#page-10-4) [10h](#page-9-1) ⟨*dtt type help and exit* [10h](#page-9-1)⟩≡ [\(28a\)](#page-27-2) if ( [\\$opt\\_help](#page-9-8) ) { print <<\EOF ; Usage: dtt [options] [objects] Type a "top ten" ranking of objects found on a file-structured storage device such as a Unix or Windows volume.

<span id="page-9-1"></span>Options:

```
⟨dtt option help 5c⟩
```

```
Objects:
            ⟨dtt objects help 12b⟩
  EOF
  exit 0 ;
  }
Uses opt help 10g.
```
The --verbose (-v) option types more information on *stderr* as the count takes place. Currently that information consists of warnings when duplicate inodes are ignored, and warnings when a change in st\_blksize is found.

<span id="page-10-0"></span>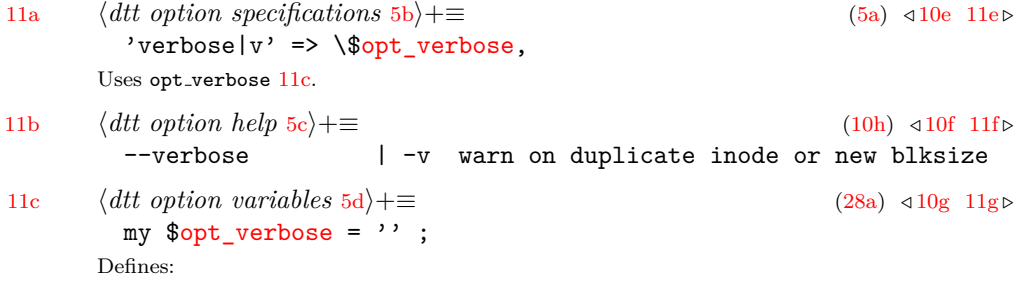

<span id="page-10-3"></span><span id="page-10-2"></span>opt verbose, used in chunks [11a,](#page-10-0) [18g,](#page-17-0) and [19b.](#page-18-1)

<span id="page-10-6"></span>The --version option types version information on *stdout*. No measurements are taken. The --help option conflicts with this option.

<span id="page-10-7"></span><span id="page-10-5"></span><span id="page-10-4"></span><span id="page-10-1"></span>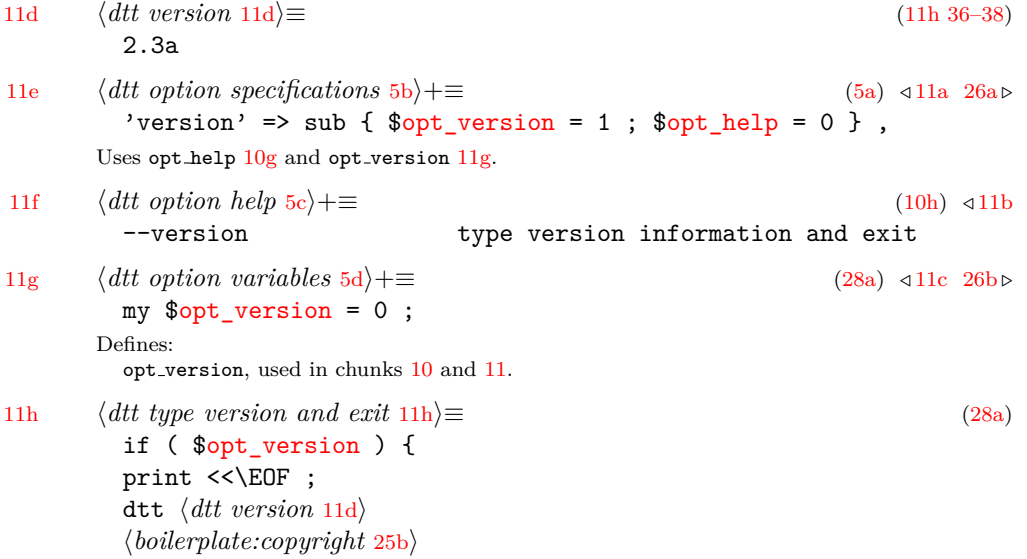

```
License, warranty, and other information: <https://metaed.com/papers/dtt>.
 EOF
 exit 0 ;
 }
11g.
```
#### <span id="page-11-0"></span>**3.5 Option Conflict Resolution**

When the operator combines options, conflicts are resolved according to the following rules.

- Options are processed from left to right.
- When conflicting options are given, or the same option is given multiple times with different values, the rightmost option processed takes precedence.

#### <span id="page-11-1"></span>**3.6 Object List Arguments**

After options, the operator can supply names of files and directories as arguments. These are the objects to be measured. If the operator defaults (supplies no names), the objects in the current working directory will be measured, including hidden objects, but excluding the . and .. entries.

<span id="page-11-4"></span><span id="page-11-3"></span><span id="page-11-2"></span>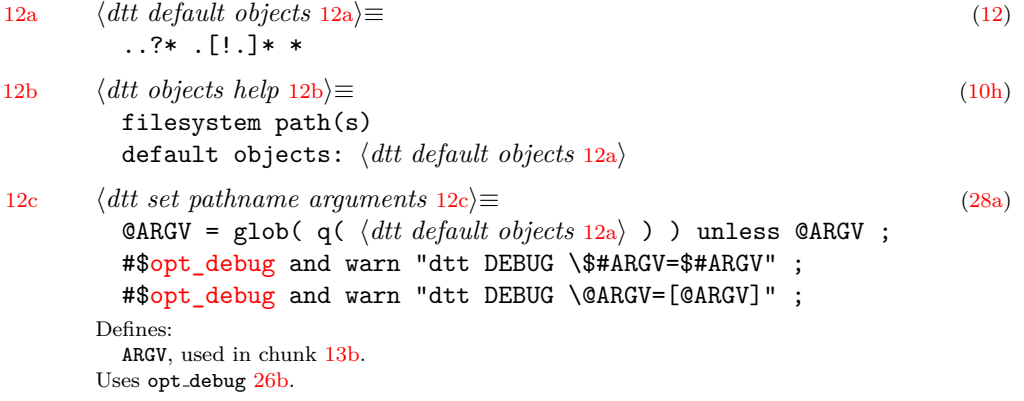

### <span id="page-12-0"></span>**4 Phases Of Operation**

The program operation has three phases:

```
1. measure,
        2. reduce to a top-ten list, and
        3. type the report.
13a ⟨dtt constants 13a⟩≡ (28a)
        KMGTPEZYRQ => 'KMGTPEZYRQ';
        use constant BINARY FACTORS => {
        K => 2**10, M => 2**20, G => 2**30, T => 2**40, P => 2**50
        E => 2**60, Z => 2**70, Y => 2**80, R => 2**90, Q => 2**100,
        } ;
        use constant METRIC FACTORS => {
        K => 1000**1, M => 1000**2, G => 1000**3, T => 1000**4, P => 1000**5,
        E => 1000**6, Z => 1000**7, Y => 1000**8, R => 1000**9, Q => 1000**10,
        } ;
      Defines:
        BINARY FACTORS, used in chunks 7d and 22c.
        KMGTPEZYRQ, used in chunks 7d and 22c.
        METRIC FACTORS, used in chunks 7d and 22c.
```
#### <span id="page-12-1"></span>**4.1 Measure Phase**

The Measure Phase measures each object in accord with the selected Measurement Control option. When an object is a directory, its descendants are also measured. Hidden descendants are measured, except the . and .. entries. Measurements are aggregated in accord with the selected Aggregation Control option. Encountering an unreadable or nonexistent object is not a fatal error. *dtt* types a diagnostic message on *stderr* and continues with the next object to be measured.

```
13b ⟨dtt lookup 13b⟩≡ (28a)
        sub walk_blocks_subtrees {
                 ⟨declare counters 17b⟩
                 ⟨iterate over readable arguments 18a⟩
                         ⟨aggregate by subtree 18b⟩
                         ⟨stat for id and blocks 18f⟩
                         ⟨detect filesystem change 18g⟩
                         ⟨detect duplicate inode 19b⟩
                         ⟨record new inode 19c⟩
                         ⟨count blocks 19d⟩
                         ⟨detect directory 19g⟩
                                 $weight children = walk blocks subtrees( @entries ) ;
```

```
⟨aggregate child size 20a⟩
                             ⟨total child size 20b⟩
                   }
         }
          ⟨return total 20c⟩
}
sub walk_blocks_suffixes {
          ⟨declare counters 17b⟩
          ⟨iterate over readable arguments 18a⟩
                   ⟨aggregate by suffix 18c⟩
                   ⟨stat for id and blocks 18f⟩
                    ⟨detect filesystem change 18g⟩
                    ⟨detect duplicate inode 19b⟩
                   ⟨record new inode 19c⟩
                   ⟨count blocks 19d⟩
                   ⟨detect directory 19g⟩
                             $weight_children = walk_blocks_suffixes( @entries ) ;
                             ⟨total child size 20b⟩
                   }
         }
          ⟨return total 20c⟩
}
sub walk_bytes_subtrees {
          ⟨declare counters 17b⟩
          ⟨iterate over readable arguments 18a⟩
                   ⟨aggregate by subtree 18b⟩
                   ⟨stat for id and bytes 18e⟩
                   ⟨detect filesystem change 18g⟩
                    ⟨detect duplicate inode 19b⟩
                   ⟨record new inode 19c⟩
                    ⟨count bytes 19e⟩
                   ⟨detect directory 19g⟩
                             $weight_children = walk_bytes_subtrees( @entries ) ;
                             ⟨aggregate child size 20a⟩
                             ⟨total child size 20b⟩
                   }
          }
          ⟨return total 20c⟩
}
sub walk_bytes_suffixes {
          ⟨declare counters 17b⟩
          ⟨iterate over readable arguments 18a⟩
                   ⟨aggregate by suffix 18c⟩
                   ⟨stat for id and bytes 18e⟩
```

```
⟨detect filesystem change 18g⟩
                   ⟨detect duplicate inode 19b⟩
                   ⟨record new inode 19c⟩
                   ⟨count bytes 19e⟩
                   ⟨detect directory 19g⟩
                             $weight_children = walk_bytes_suffixes( @entries ) ;
                             ⟨total child size 20b⟩
                   }
         }
         ⟨return total 20c⟩
}
sub walk_count_dirent_subtrees {
         ⟨declare counters 17b⟩
         ⟨iterate over readable arguments 18a⟩
                   ⟨aggregate by subtree 18b⟩
                   ⟨stat for id only 18d⟩
                   ⟨count slot 19f⟩
                   ⟨detect filesystem change 18g⟩
                   ⟨detect duplicate inode 19b⟩
                   ⟨record new inode 19c⟩
                   ⟨detect directory 19g⟩
                             $weight_children = walk_count_dirent_subtrees( @entries ) ;
                             ⟨aggregate child size 20a⟩
                             ⟨total child size 20b⟩
                   }
         }
         ⟨return total 20c⟩
}
sub walk_count_dirent_suffixes {
         ⟨declare counters 17b⟩
         ⟨iterate over readable arguments 18a⟩
                   ⟨aggregate by suffix 18c⟩
                   ⟨stat for id only 18d⟩
                   ⟨count slot 19f⟩
                   ⟨detect filesystem change 18g⟩
                   ⟨detect duplicate inode 19b⟩
                   ⟨record new inode 19c⟩
                   ⟨detect directory 19g⟩
                             $weight_children = walk_count_dirent_suffixes( @entries ) ;
                             ⟨total child size 20b⟩
                   }
         }
         ⟨return total 20c⟩
}
```

```
sub walk_count_inodes_subtrees {
         ⟨declare counters 17b⟩
         ⟨iterate over readable arguments 18a⟩
                 ⟨aggregate by subtree 18b⟩
                 ⟨stat for id only 18d⟩
                  ⟨detect filesystem change 18g⟩
                  ⟨detect duplicate inode 19b⟩
                  ⟨record new inode 19c⟩
                  ⟨count slot 19f⟩
                 ⟨detect directory 19g⟩
                          $weight_children = walk_count_inodes_subtrees( @entries ) ;
                           ⟨aggregate child size 20a⟩
                           ⟨total child size 20b⟩
                 }
        }
         ⟨return total 20c⟩
}
sub walk_count_inodes_suffixes {
         ⟨declare counters 17b⟩
         ⟨iterate over readable arguments 18a⟩
                 ⟨aggregate by suffix 18c⟩
                 ⟨stat for id only 18d⟩
                  ⟨detect filesystem change 18g⟩
                  ⟨detect duplicate inode 19b⟩
                  ⟨record new inode 19c⟩
                  ⟨count slot 19f⟩
                  ⟨detect directory 19g⟩
                          $weight_children = walk_count_inodes_suffixes( @entries ) ;
                          ⟨total child size 20b⟩
                 }
        }
         ⟨return total 20c⟩
}
( $starting_st_dev, undef, undef, undef, undef, undef, undef, undef, undef,
        $starting_st_blksize$ARGV[0] ) ;
#$opt_debug && warn "\$starting_st_blksize=$starting_st_blksize" ;
my $grand_total =
        $opt_dirent
                 ? $opt_suffix
                          ? walk_count_dirent_suffixes( @ARGV )
                          : walk_count_dirent_subtrees( @ARGV )
         : $opt_inodes
                 ? $opt_suffix
                          ? walk_count_inodes_suffixes( @ARGV )
```

```
: walk_count_inodes_subtrees( @ARGV )
                 : $opt_apparent
                          ? $opt suffix
                                  ? walk_bytes_suffixes( @ARGV )
                                   : walk_bytes_subtrees( @ARGV )
                 : $opt_suffix
                                  ? walk blocks suffixes( @ARGV )
                                   : walk_blocks_subtrees( @ARGV )
                 ;
       Defines:
         grand total, used in chunk 20d.
         walk blocks subtrees, never used.
         walk blocks suffixes, never used.
         walk bytes subtrees, never used.
         walk bytes suffixes, never used.
         walk count dirent subtrees, never used.
         walk count dirent suffixes, never used.
         walk count inodes subtrees, never used.
         walk count inodes suffixes, never used.
       12c,5d,26b,6c,10a,
         starting st blksize 17a, starting st dev 17a, and weight children 17b.
17a ⟨dtt database 17a⟩≡ (28a)
         my %weight ;
         my %known_st_ino ;
         my $starting_st_dev ;
         my $starting_st_blksize ;
         my $st_blksize_changed = 0 ;
       Defines:
         known st ino, used in chunk 19.
         st blksize changed, used in chunks 18g and 19a.
         starting st blksize, used in chunks 13b, 18g, 20d, and 22a.
         starting st dev, used in chunks 13b and 18g.
         weight, used in chunks 19 and 20.
17b ⟨declare counters 17b⟩≡ (13b)
         my $aggregation_name ;
         my $weight_children ;
         my $weight_all = 0;
         my $st_dev ;
         my $st_ino ;
         my $st_size ;
         my $st_blksize ;
         my $st_blocks ;
       Defines:
         aggregation name, used in chunks 18–20.
         st blksize, used in chunk 18.
         st blocks, used in chunks 18f and 19d.
         st dev, used in chunks 18 and 19.
```
<span id="page-16-0"></span>17

<span id="page-17-6"></span><span id="page-17-5"></span><span id="page-17-4"></span><span id="page-17-3"></span><span id="page-17-2"></span><span id="page-17-1"></span><span id="page-17-0"></span>st ino, used in chunks [18](#page-17-6) and [19.](#page-18-1) st size, used in chunks [18e](#page-17-5) and [19e.](#page-18-5) weight all, used in chunks [19](#page-18-3) and [20.](#page-19-3) weight children, used in chunks [13b](#page-12-2) and [20.](#page-19-2) [18a](#page-17-1) ⟨*iterate over readable arguments* [18a](#page-17-1)⟩≡ [\(13b\)](#page-12-2) #[\\$opt\\_debug](#page-25-4) and warn "dtt DEBUG \\$#\_=\$#\_" ; #[\\$opt\\_debug](#page-25-4) and warn "dtt DEBUG \@\_=[@\_]" ; foreach  $(0)$  { #[\\$opt\\_debug](#page-25-4) and warn "dtt DEBUG \\$\_='\$\_'" ; lstat or do { warn "\$0: \$!: cannot lstat:  $'\$ '\n" ; next ; } ; Uses opt debug [26b.](#page-25-4) [18b](#page-17-2) ⟨*aggregate by subtree* [18b](#page-17-2)⟩≡ [\(13b\)](#page-12-2) [\\$aggregation\\_name](#page-16-0) = \$\_ ; Uses aggregation name [17b.](#page-16-0) [18c](#page-17-4)  $\langle aggregate\ by\ suffix\ 18c \rangle \equiv$  [\(13b\)](#page-12-2)  $/(\. [^{\hat{}} \. \setminus \!/\,] * |^{\hat{}})$ \$/; [\\$aggregation\\_name](#page-16-0) = \$1 ; Uses aggregation name [17b.](#page-16-0) [18d](#page-17-6)  $\langle \text{stat for } id \text{ only } 18d \rangle \equiv$  [\(13b\)](#page-12-2) ( [\\$st\\_dev,](#page-16-0) [\\$st\\_ino,](#page-16-0) undef, undef, undef, undef, undef, undef, undef, undef, undef,  $$st_blksize$ , undef  $) = stat$  (  $)$ ; Uses st blksize [17b,](#page-16-0) st dev [17b,](#page-16-0) and st ino [17b.](#page-16-0) [18e](#page-17-5) ⟨*stat for id and bytes* [18e](#page-17-5)⟩≡ [\(13b\)](#page-12-2) ( [\\$st\\_dev,](#page-16-0) [\\$st\\_ino,](#page-16-0) undef, undef, undef, undef, undef, [\\$st\\_size,](#page-16-0) undef, undef, undef,  $$st$  blksize, undef  $) = stat( )$  ; Uses st\_blksize [17b,](#page-16-0) st\_dev 17b, st\_ino 17b, and st\_size [17b.](#page-16-0) [18f](#page-17-3) ⟨*stat for id and blocks* [18f](#page-17-3)⟩≡ [\(13b\)](#page-12-2) ( [\\$st\\_dev,](#page-16-0) [\\$st\\_ino,](#page-16-0) undef, undef, undef, undef, undef, undef, undef, undef, undef, [\\$st\\_blksize,](#page-16-0) [\\$st\\_blocks](#page-16-0) ) = stat( \_ ) ; Uses st blksize [17b,](#page-16-0) st blocks [17b,](#page-16-0) st dev [17b,](#page-16-0) and st ino [17b.](#page-16-0) [18g](#page-17-0) ⟨*detect filesystem change* [18g](#page-17-0)⟩≡ [\(13b\)](#page-12-2) if ( [\\$st\\_dev](#page-16-0) ne [\\$starting\\_st\\_dev](#page-16-1) ) { if ( [\\$opt\\_onefilesystem](#page-9-5) ) { warn "\$0: Filesystem changed, skipping: \$\_\n" ; next ; } unless ( [\\$st\\_blksize](#page-16-0) == [\\$starting\\_st\\_blksize](#page-16-1) ) { [\\$st\\_blksize\\_changed](#page-16-1) = 1 ; [\\$opt\\_verbose](#page-10-3) and warn "\$0: Blocksize changed: '\$\_'\n" ; } } Uses opt onefilesystem [10d,](#page-9-5) opt verbose [11c,](#page-10-3) st blksize [17b,](#page-16-0) st blksize changed [17a,](#page-16-1) st dev 17b, starting st blksize [17a,](#page-16-1) and starting st dev [17a.](#page-16-1)

```
19a ⟨dtt check for blksize changed 19a⟩≡ (28a)
      if ( $st_blksize_changed ) {
            if ( $opt_blocksize eq 'n' ) {
                   warn "$0: Ignoring 'n' scaling, using implicit scaling'\n" ;
                   undef $opt_blocksize ;
            }
            if ( $opt_implicit eq 'n' ) {
                   warn "$0: Ignoring implicit 'n' scaling, using '512'\n" ;
                   $opt_implicit = 512;
            }
      }
     7c,17a.
19b ⟨detect duplicate inode 19b⟩≡ (13b)
      if ( $known_st_ino{$st_dev . ' ' . $st_ino} ) {
            $opt_verbose and warn "$0: Duplicate inode, skipping: $_\n" ;
            next ;
      }
     17a,11c,17b,17b.
19c ⟨record new inode 19c⟩≡ (13b)
      \frac{\text{sknow}_\text{st\_ino}}{\text{st\_ino}} = 1;
     17a,17b,17b.
19d ⟨count blocks 19d⟩≡ (13b)
      $weight{$aggregation_name} += $st_blocks ;
      $weight_all += $st_blocks ;
     Uses aggregation name 17b, st blocks 17b, weight 17a, and weight all 17b.
19e ⟨count bytes 19e⟩≡ (13b)
      $weight{$aggregation_name} += $st_size ;
      $weight_all += $st_size ;
     17b,17a,17b.
19f ⟨count slot 19f⟩≡ (13b)
      $weight{$aggregation_name} ++ ;
      $weight_all ++ ;
     Uses aggregation name 17b, weight 17a, and weight all 17b.
19g ⟨detect directory 19g⟩≡ (13b)
      if ( -d _ ) {
            my $dh ;
            unless ( opendir( $dh, $ _{ }^{ } ) ) {
                   warn "$0: $!: opendir $_\n" ;
                   next ;
            }
            my $root_dir = $_ eq \text{'}? '/'
```

```
: \$_- . '/' ;
              my @entries =
                      map { $root_dir . $_ }
                      grep { !/ˆ\.\.?$/ }
                      readdir( $dh ) ;
               closedir( $dh ) ;
      Defines:
       dh, never used.
       entries, never used.
       root dir, never used.
20a ⟨aggregate child size 20a⟩≡ (13b)
       $weight{$aggregation_name} += $weight_children ;
      Uses aggregation name 17b, weight 17a, and weight children 17b.
20b ⟨total child size 20b⟩≡ (13b)
       $weight_all += $weight_children ;
      Uses weight all 17b and weight children 17b.
20c ⟨return total 20c⟩≡ (13b)
       return $weight_all ;
      Uses weight all 17b.
```
### <span id="page-19-4"></span><span id="page-19-3"></span><span id="page-19-0"></span>**4.2 Reduce Phase**

The Reduce Phase iterates over the accumulated objects in order by decreasing measurement, saving the top ten. As noted above, when using the directory aggregation method, it discards any directory object which would be in the top ten with one of its child objects. The Reduce Phase also adds the "grand total" object that shows the total of all measurements.

```
20d ⟨dtt reduce 20d⟩≡ (28a)
       my $top counter = 10 ;
       my %topten ;
       sub purgeparents {
               my $parent_name ;
               $parent_name = $[0];
               $parent_name = s/(.*)\sqrt{.*}/\$1/ or return ;
               if ( exists $topten{$parent_name} ) {
                      delete $topten{$parent_name} ;
                      ++$top_counter ;
               }
               purgeparents( $parent_name ) ;
       }
       foreach ( sort { $weight{$b} <=> $weight{$a} || $a cmp $b } keys %weight ) {
               purgeparents( $_ ) ;
```

```
$topten{$weight{</math>
        last unless --$top_counter ;
 }
 my \gamma arand_text = '(grand total - ';
 if ( $opt_dirent or $opt_inodes ) {
           if ( $opt_dirent ) { $grand_text .= 'directory entry count' }
         elsif ( $opt_index ) { $grad_test .= 'inodes count' }
         $grad text :=$opt_human ? ( ' - customary binary units' )
         : $opt_si ? ( ' - si metric units' )
         : $opt_blocksize eq 'n' ? ( ' x' . $starting_st_blksize )
         : defined $opt_blocksize ? ( ' x' . $opt_blocksize )
                                        (, ');
 }
 else {
         $grand_text .= $opt_apparent ? 'virtual size' : 'physical size' ;
         $grand_text .=
          $opt_human ? ( ' - customary binary units' )
         : for \, s : \{ \cdot \} - si metric units' )
         : $opt_blocksize eq 'n' ? ( ' ' . $starting_st_blksize . 'B-blocks' )
         $opt_blocksize <br> 2 ( ' ' . $opt_blocksize . 'B-blocks' )
         : $opt_implicit eq 'n' ? ( ' ' . $starting_st_blksize . 'B-blocks' )
         : ( ' ' ,$opt_implicit . 'B-blocks' )
         ;
 }
 \qquad \qquad \text{grand\_text} \quad = ')' ;
 $topten{$grand_text} = $grand_total ;
Defines:
 grand_text, never used.
 parent name, never used.
 purgeparents, never used.
 top counter, never used.
 topten, used in chunk 21.
13b,5d,7c,6c,9a, opt_implicit 7c,
 opt inodes 6c, opt si 9d, starting st blksize 17a, and weight 17a.
```
#### <span id="page-20-0"></span>**4.3 Report Phase**

The aggregated objects and measurements are typed on *stdout*, ordered by decreasing size and scaled in accord with the selected Scaling Control option.

```
21 ⟨dtt report 21⟩≡ (28a)
```
<span id="page-20-1"></span>format STDOUT =

```
@>>>>>>>>>>>>>>> @*
       scale_any( $topten{$_} ) , $_
        .
       foreach ( sort { $topten{$b} <=> $topten{$a} || $a cmp $b } keys %topten ) {
               #$opt_debug and warn "\$_=$_ \$topten{\$_}=$topten{$_}" ;
               write ;
       }
      Uses opt debug 26b, scale any 22a, and topten 20d.
22a ⟨dtt function declarations 7d⟩+≡ (28a) ◁ 7d 22b ▷
       sub scale_any {
               my sumscaled = $[0];
               $unscaled *= 512 unless $opt_dirent or $opt_inodes or $opt_apparent ;
               return
                $opt_humanscale_human($unscaled )
               : $opt_si ? scale_si( $unscaled )
               : $opt_blocksize eq 'n' ? scale_fixed( $unscaled , $starting_st_blksize )
               : defined $opt_blocksize ? scale_fixed( $unscaled , $opt_blocksize )
               : $opt_implicit eq 'n' ? scale_fixed( $unscaled , $starting_st_blksize )
               : scale_fixed( $unscaled , $opt_implicit )
               ;
       }
      Defines:
       scale any, used in chunk 21.
       unscaled, never used.
      5d,7c,6c,9a, opt implicit 7c, opt inodes 6c,
       opt si 9d22b,22c, scale si 22c, and starting st blksize 17a.
22b ⟨dtt function declarations 7d⟩+≡ (28a) ◁ 22a 22c ▷
       scale_fixed { int(\$[0] / \$[1] + 0.5 ) }
      Defines:
       scale fixed, used in chunk 22a.
22c ⟨dtt function declarations 7d⟩+≡ (28a) ◁ 22b
       sub scale_human {
               my t_0 count = \ [0] ;
               foreach ( split // , reverse ${\KMGTPEZYRQ} ) {
                      $opt_debug and warn "\$_=$_" ;
                      if ($to_count >= BINARY_FACTORS-\geq$] ) {
                             $to_count /= BINARY_FACTORS->{$_} ;
                             return ( $to_count < 10 ? int( 10 * $to_count + 0.5 ) / 10
                                                   : int( $to_count + 0.5 ) ) . $_ ;
                      }
               }
               return $to_count ;
       }
       sub scale_si {
```
}

```
my $to_count = $[0];
         foreach ( split // , reverse ${\KMGTPEZYRQ} ) {
                  $opt_debug and warn "\$_=$_" ;
                  if ( $to_count >= METRIC_FACTORS->{$_} ) {
                         $to_count /= METRIC_FACTORS->{$_} ;
                         return ( $to_count < 10 ? int( 10 * $to_count + 0.5 ) / 10
                                                  : int( $to_count + 0.5 ) ). $_ ;
                  }
         }
         return $to_count ;
Defines:
  scale human, used in chunk 22a.
  22a.
 to count, never used.
```
Uses BINARY FACTORS [13a,](#page-12-3) KMGTPEZYRQ 13a, METRIC FACTORS 13a, and opt debug [26b.](#page-25-4)

### <span id="page-23-0"></span>**5 Author**

Edward K. McGuire

### <span id="page-23-1"></span>**6 Copyright And License**

Copyright © 2011, 2022, 2023, 2024 Edward K. McGuire, Fort Worth, Texas. All rights reserved. Redistribution and use of this software, with or without modification, is permitted, provided that the following conditions are met:

1. Redistribution of this software must retain the copyright notice above, this list of conditions, and the disclaimer below.

THIS SOFTWARE IS PROVIDED BY THE AUTHOR "AS IS" AND ANY EXPRESS OR IMPLIED WARRANTIES, INCLUDING, BUT NOT LIMITED TO, THE IMPLIED WAR-RANTIES OF MERCHANTABILITY AND FITNESS FOR A PARTICULAR PURPOSE ARE DISCLAIMED. IN NO EVENT SHALL THE AUTHOR BE LIABLE FOR ANY DI-RECT, INDIRECT, INCIDENTAL, SPECIAL, EXEMPLARY, OR CONSEQUENTIAL DAM-AGES (INCLUDING, BUT NOT LIMITED TO, PROCUREMENT OF SUBSTITUTE GOODS OR SERVICES; LOSS OF USE, DATA OR PROFITS; OR BUSINESS INTERRUPTION) HOWEVER CAUSED AND ON ANY THEORY OF LIABILITY, WHETHER IN CON-TRACT, STRICT LIABILITY, OR TORT (INCLUDING NEGLIGENCY OR OTHERWISE) ARISING IN ANY WAY OUT OF THE USE OF THIS SOFTWARE, EVEN IF ADVISED OF THE POSSIBILITY OF SUCH DAMAGE.

### <span id="page-24-0"></span>**7 Notes**

#### <span id="page-24-1"></span>**7.1 Details Of Operation**

*dtt* is careful of multiple entries in the directory structure which catalog the same file (duplicate inodes). Storage allocated to an inode is not counted more than once.

The output will only be accurate if the operator's credentials permit the program to collect the information. The standard error output should be monitored for any errors indicating that the program did not have permission to scan a directory.

The native *dtt* unit of measure is the 512-byte block. This is for compatibility with *Unix dt/du*. If the system has *Gnu dt/du*, the program installer can configure *dtt* to use 1024-byte blocks using an environment variable.

#### <span id="page-24-2"></span>**7.2 Language Processor**

The language of the program is strict Perl 5. It is syntax-compatible with Perl 5.6.0, but requires 5.6.1 or newer to work properly. Every release of the program is tested against the two newest Perl 5 stable release series, at their latest patch levels, and the Perl 5 releases that are included with the distros the program supports, plus the oldest Perl that still works with it. The program is not tested against the experimental release track.

This release of *dtt* has been tested with:

```
• Perl 5.38.2 (current stable release)
```

```
• Perl 5.36.1 (previous stable release)
```

```
• Perl 5.34.1 (stable release packaged with target platform Slackware 15.0)
```
<span id="page-24-4"></span><span id="page-24-3"></span>• Perl 5.6.1 (oldest release that works)

```
25a ⟨boilerplate:dtt 25a⟩≡ (25d 30h 32c 34b 36f 39 40a)
       This file is part of the dtt package.
25b ⟨boilerplate:copyright 25b⟩≡ (11h 25d 30h 32c 34b 36f 39 40a)
       Copyright (c) 2011, 2022, 2023, 2024 Edward K. McGuire, Fort Worth, Texas.
25c ⟨boilerplate:noweb 25c⟩≡ (25d 30h 32c 34b 36f 39 40a)
       # It was compiled from dtt.nw using Norman Ramsey's Noweb.
25d ⟨dtt pragmas 25d⟩≡ (28a)
       #! /usr/bin/perl
       # ⟨boilerplate:dtt 25a⟩
       # ⟨boilerplate:copyright 25b⟩
       # ⟨boilerplate:noweb 25c⟩
       use v5.6.1 ;
       use strict ;
       use warnings ; no warnings 'uninitialized' ;
```
#### <span id="page-25-0"></span>**7.3 Acknowledgements**

*dtt* was inspired by *du* in standard Unix. In fact, *du* is used to test *dtt*. What *du* doesn't do, and *dtt* does well, is aggregation by whole directory subtree or suffix with no redundant reporting.

I am indebted to N. Ramsey for *Noweb – A Simple, Extensible Tool for Literate Programming*, used to prepare *dtt* and its documentation for public release. Migrating *dtt* to *Noweb* has made *dtt* better software.

T. Oetiker, *et al.*, *The Not So Short Introduction to L<sup>4</sup>T<sub>E</sub>X*, was an essential reference.

P. Volkerding, *et al.*, *Slackware 15.0*, provided an ideal test platform for development.

D. Book, *Perl::MinimumVersion*, and K. Liu, *App::perlbrew*, made possible the support of *dtt* with older Perl releases.

#### <span id="page-25-3"></span><span id="page-25-1"></span>**7.4 Bugs**

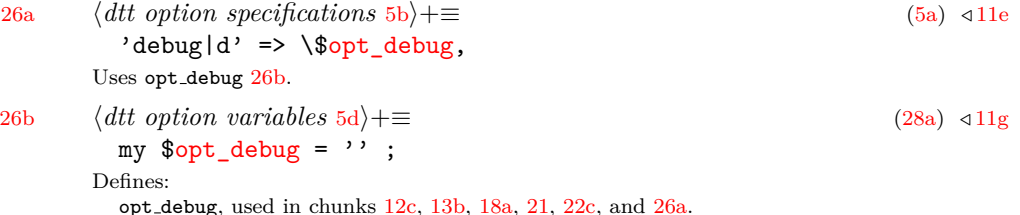

<span id="page-25-4"></span>*Gnu du* seems to round up, but *dtt* rounds to nearest number. This is arguably a bug in *Gnu du*.

The  $--$ suffix results should be tested against a real-world filesystem ... but it's not clear how. Also, The three measurement types are well-tested, but the many new output scaling options, not so much.

*dtt* is careful never to read file blocks. On a sparse volume, such as a OneDrive or Google Drive File Stream, reading file blocks causes those blocks to be loaded over the network to the local cache. The cost of such an operation is heavy network traffic and loss of free blocks on the local disk. However, *dtt* must read directories. This unavoidably causes directory files to be cached, and incurs the network traffic cost to cache them.

A conflict between multiple blocksizes and --blocksize=n should maybe fall back to a local system default scale factor, instead of always 512.

#### <span id="page-25-2"></span>**7.5 Roadmap**

*dtt* should be packaged for more platforms than *Slackware 15.0*. When packaged for *Slackware 15.0*, the default unit of measure should be customized to 1024 to match the behavior of *Gnu df/du* on the target platform; the same for other platforms having *Gnu df/du*.

How to handle an [overlayfs](https://www.kernel.org/doc/html/latest/filesystems/overlayfs.html?highlight=overlayfs) is an interesting question.

Consider implementing  $-n$ |--number or something like it to change top "ten" to top "some other number". Consider adding -i for --inodes. Suggested by [pan64 at LinuxQuestions.org.](https://www.linuxquestions.org/questions/user/pan64-642915/)

### <span id="page-27-0"></span>**8 Compilation, Testing, and Packaging**

The source package  $d$ tt.nw is a single file that contains the text of the program, and the documentation files, plus all the commands needed to compile them.

The compilation process expects *Noweb*, LATEX, and *latex2man* to be present in the system library. The testing process further expects *Perl::MinimumVersion* and *App::perlbrew*, and the various Perl releases to be tested against.

#### <span id="page-27-1"></span>**8.1 Executable**

The file dtt is the executable program. *Noweb* compiles it from code blocks in the master source file:

[28a](#page-27-2) ⟨*dtt* [28a](#page-27-2)⟩≡

```
⟨dtt pragmas 25d⟩
  ⟨dtt constants 13a⟩
  ⟨dtt database 17a⟩
   ⟨dtt option variables 5d⟩
   ⟨dtt function declarations 7d⟩
  ⟨dtt set option arguments 5a⟩
  ⟨dtt type help and exit 10h⟩
   ⟨dtt type version and exit 11h⟩
   ⟨dtt set pathname arguments 12c⟩
  ⟨dtt lookup 13b⟩
   ⟨dtt check for blksize changed 19a⟩
   ⟨dtt reduce 20d⟩
  ⟨dtt report 21⟩
This code is written to file dtt.
```
<span id="page-27-6"></span><span id="page-27-5"></span><span id="page-27-4"></span><span id="page-27-3"></span>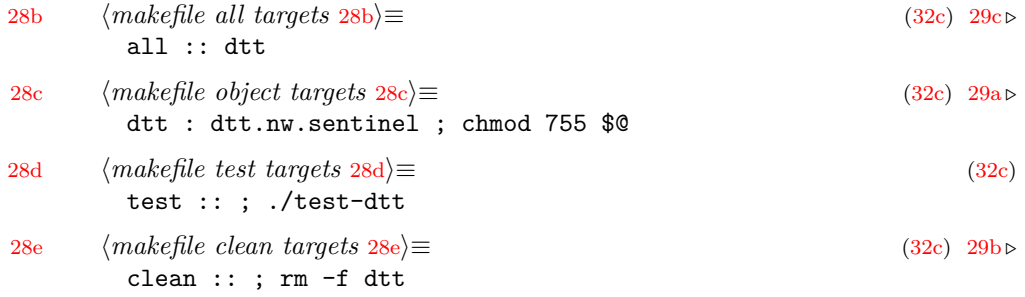

### <span id="page-28-0"></span>**8.2 Manuals**

<span id="page-28-2"></span>The full technical manual is produced from a documentation master in LATEX format, dtt.tex, which is derived from the *Noweb* source.

<span id="page-28-5"></span><span id="page-28-4"></span><span id="page-28-3"></span><span id="page-28-1"></span>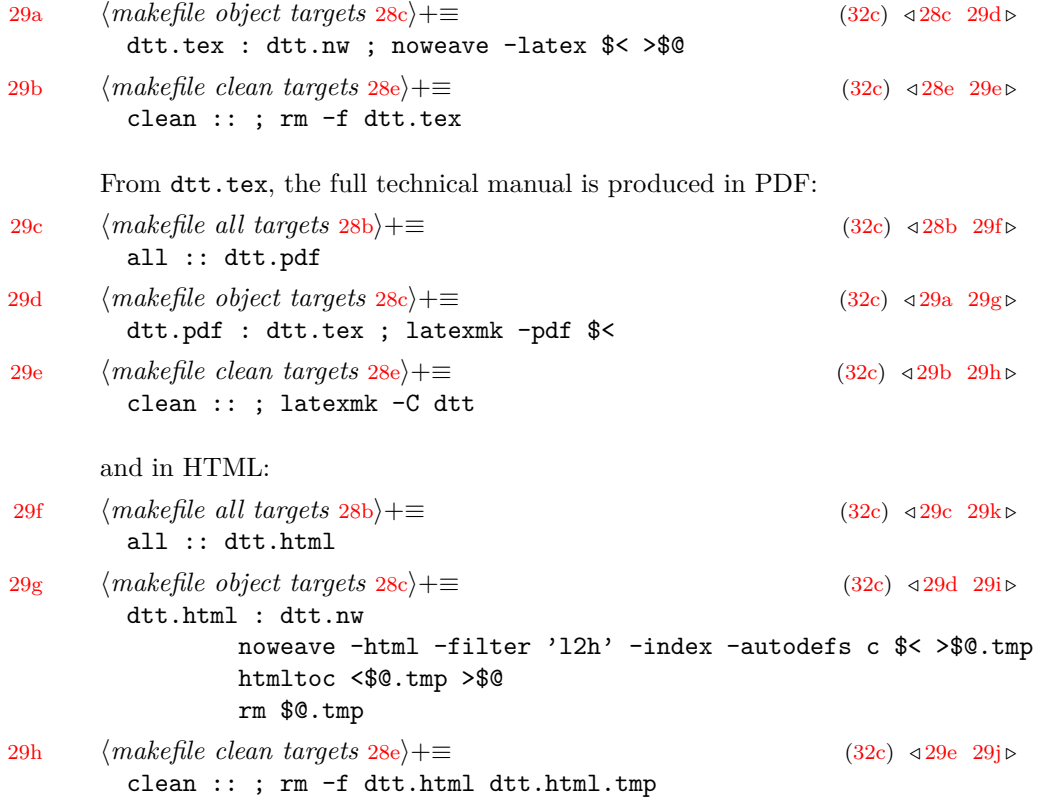

<span id="page-28-10"></span><span id="page-28-8"></span><span id="page-28-7"></span><span id="page-28-6"></span>The operating manual is produced from a smaller documentation master in L<sup>AT</sup>FX format, dtt-nocode.tex, which is also derived from the *Noweb* source but excludes the code blocks.

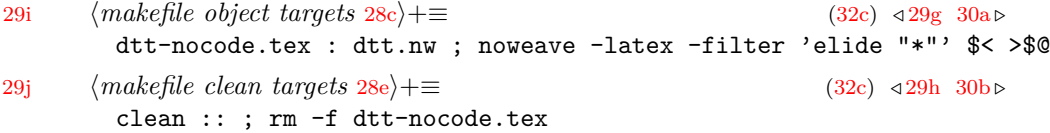

<span id="page-28-11"></span>From dtt-nocode.tex is generated an operating manual master in *troff* format, using *latex2man*. This becomes the man page dtt.1. As part of the process, this section on compilation, testing, and packaging is also excluded, being bracketed by %@% IF NOTMANPAGE %@% and %@% END-IF %@% markers.

<span id="page-28-9"></span>[29k](#page-28-9) ⟨*makefile all targets* [28b](#page-27-3)⟩+≡ [\(32c\)](#page-31-1) *◁* [29f](#page-28-6) [30c](#page-29-4) *▷* all :: dtt.1

<span id="page-29-3"></span><span id="page-29-2"></span>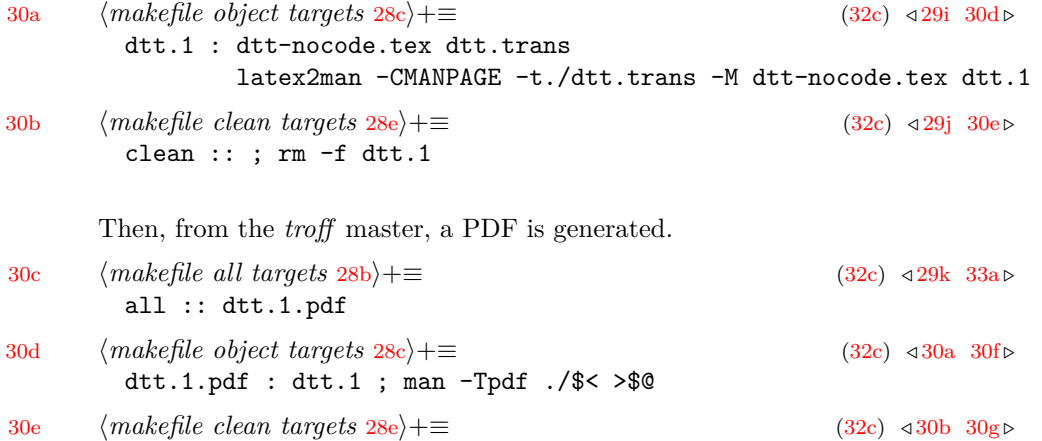

#### <span id="page-29-0"></span>**8.2.1** *latex2man* **translation rules**

<span id="page-29-6"></span><span id="page-29-5"></span><span id="page-29-4"></span>clean :: ; rm -f dtt.1.pdf

As *latex2man* converts LATEX input to *troff*, *HTML*, or *texinfo* output, it makes sense of the TEX macros it encounters. Out of the box, it recognizes many stock T<sub>E</sub>X and L<sup>AT</sup>EX macros, plus a set of macros in its own LATEX package. Other macros can be used, provided that mappings to *troff*, *HTML*, and *texinfo* macros are given. The file dtt.trans gives these translations. In most cases, the translations simply no-op the macros.

<span id="page-29-8"></span><span id="page-29-7"></span>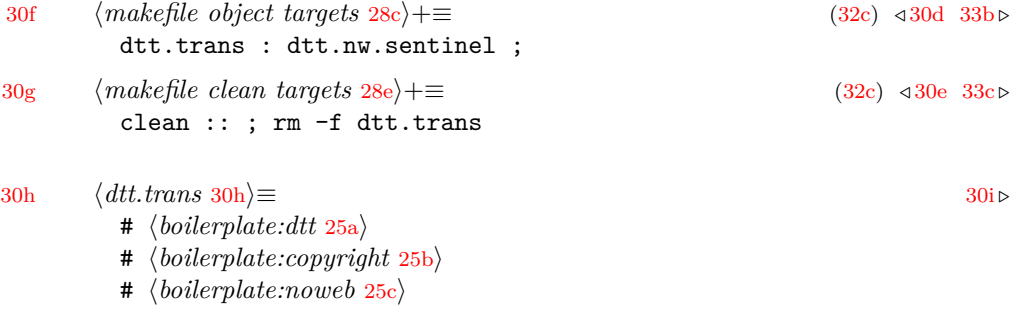

<span id="page-29-1"></span>This code is written to file dtt.trans.

<span id="page-29-9"></span>These mappings no-op macros used from the noweb package:

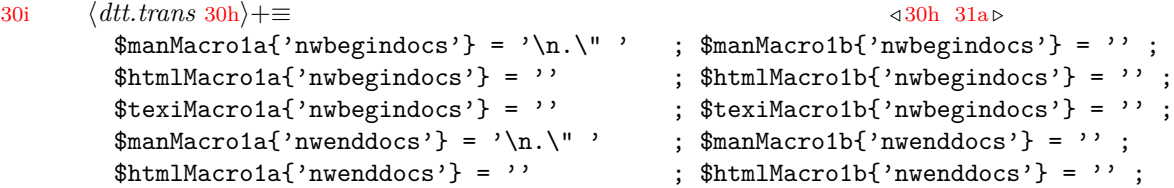

```
$text:Maxrollacrola{'nwenddocs'} = '' ; $text:Maxrolla{''nwenddocs'} = '' ;
       $manMacro{'nwdocspar'} = ' ;
       $htmlMacro{'nwdocspar'} = '' ;
       $texi>MaxMacco{'nwdocspar'} = '';$manMacro{'nowebindex'} = '' ;
       $htmlMacro{'nowebindex'} = '' ;
       $texi>MaxMacco{'}nowebindex'} = '' ;
      No-op the table of contents.
31a ⟨dtt.trans 30h⟩+≡ ◁ 30i 31b ▷
       $manMacro{'tableofcontents'} = '' ;
       $htmlMacro{'tableofcontents'} = '' ;
       $texi>Maxrof' table of contents' = '';
      ?
31b ⟨dtt.trans 30h⟩+≡ ◁ 31a 31c ▷
       #$manMacro{'PROG'} = '';
       #$htmlMacro{'PROG'} = '' ;
       #$texiMacro{'PROG'} = '' ;
       #$manMacro{'TEXTTT'} = '' ;
       #$htmlMacro{'TEXTTT'} = '';
       #$texiMacro{'TEXTTT'} = '' ;
       \#\$manMacro1a{'TEXTTT'} = '' ; $manMacro1b{'TEXTTT'} = '' ;
       #$htmlMacro1a{'TEXTTT'} = '' ; $htmlMacro1b{'TEXTTT'} = '' ;
       #$texiMacro1a{'TEXTTT'} = '' ; $texiMacro1b{'TEXTTT'} = '' ;
      No-op newpage.
31c ⟨dtt.trans 30h⟩+≡ ◁ 31b 31d ▷
       $manMacro{'newpage'} = '' ;
       $htmlMacro{'newpage'} = '' ;
       $texiMacro{'newpage'} = '' ;
      No-op italics.
31d ⟨dtt.trans 30h⟩+≡ ◁ 31c 31e ▷
       \text{\$mann}Aacro1a{'textit'} = '' ; \text{\$mann} ; \text{\$mann}Aacro1b{'textit'} = '' ;
       $htmlMacro1a{'textit'} = '' ;<br>$texiMacro1a{'textit'} = '' ;<br>$texiMacro1b{'textit'} = '' ;
                                            ; $textTarget ; \frac{1}{2} = '' ;
      Superscript.
31e ⟨dtt.trans 30h⟩+≡ ◁ 31d 32a ▷
       $manMacro1a{'textsuperscript'} = '^(' ; $manMacro1b{'textsuperscript'} = ')';
       $htmlMacro1a{'textsuperscript'} = '^(' ; $htmlMacro1b{'textsuperscript'} = ')' ;
       $texiMacro1a{'textsuperscript'} = '^(' ; $texiMacro1b{'textsuperscript'} = ')' ;
```
<span id="page-31-2"></span>No-op href.

```
32a ⟨dtt.trans 30h⟩+≡ ◁ 31e 32b ▷
                 \gamma = \gamma \cdot \frac{1}{\gamma} = \gamma \cdot \frac{1}{\gamma} ; \gamma = \gamma \cdot \frac{1}{\gamma} ; \gamma = \gamma \cdot \frac{1}{\gamma} ; \gamma = \gamma \cdot \frac{1}{\gamma} ; \gamma = \gamma \cdot \frac{1}{\gamma} ; \gamma = \gamma \cdot \frac{1}{\gamma} ; \gamma = \gamma \cdot \frac{1}{\gamma} ; \gamma = \gamma \cdot \frac{1}{\gamma} ; \gamma = \gamma \cdot \frac{1}{\gamma} ; \gamma = \gamma \cdot \frac{1}{\gamma} ; \gamma = \gamma \cdot$htmlMacro2a{'href'} = ' ' ; $htmlMacro2b{'href'} = ' ' ; $htmlMacro2c{'href'} = ' '$texiMacro2a{'href'} = '' ; $texiMacro2b{'href'} = '' ; $texiMacro2c{'href'} = '' ;
```
<span id="page-31-3"></span>Carry over the LaTeX macro as the text "LaTeX".

```
32b ⟨dtt.trans 30h⟩+≡ ◁ 32a
       \text{\$manMacrola{'}LaTeX'} = \text{''} ; \text{\$manMacrolb{'}LaTeX'} = \text{'LaTeX'};
       $htm1Macrola{'LaTeX'} = '' ; $htm1Macrolb{'LaTeX'} = 'LaTeX' ;
       \text{StexiMacrola{'LaTeX'}} = \text{''} ; \text{StexiMacrolb{'LaTeX'}} = \text{'}LaTeX';
```
#### <span id="page-31-0"></span>**8.3 Makefile**

The build process is managed by *make*. The file makefile contains the commands to (i) produce the executable file, the operator manual, and the developer manual; and, (ii) packages everything up into target-system installers.

The makefile expects an argument, normally one of:

**make** (by itself) types help for the options.

**make all** compiles the executable file, manual, technical paper, and package files from source.

**make test** runs correctness testing against the files compiled by "make all".

**make slackpkg** packages the files into a Slackware binary package.

**make clean** deletes intermediate files.

**make commit** commits changes to the *git* repository.

**make website** publishes the latest version.

Here, makefilie is outlined. Elsewhere, individual objects add their build, test, and clean targets.

[32c](#page-31-1) ⟨*makefile* [32c](#page-31-1)⟩≡

<span id="page-31-1"></span># ⟨*boilerplate:dtt* [25a](#page-24-4)⟩ # ⟨*boilerplate:copyright* [25b](#page-24-3)⟩ # ⟨*boilerplate:noweb* [25c](#page-24-6)⟩ ⟨*makefile macros* [38d](#page-37-1)⟩ usage :: @echo usage:

```
@echo make all - build from source
          @echo make test - test the build
          @echo make slackpkg - package the build for Slackware
          @echo make clean - erase the build
          @echo make commit - push changes to git
          @echo make website - push website source files to web server
  all ::
  ⟨makefile all targets 28b⟩
  test :: all
  ⟨makefile test targets 28d⟩
  slackpkg :: all
  ⟨makefile slackpkg targets 37e⟩
  ⟨makefile object targets 28c⟩
  clean :: ; rm -f *^* .*
  ⟨makefile clean targets 28e⟩
  website ::
  ⟨makefile website targets 37f⟩
  commit :: ; git commit -av -uno
This code is written to file makefile.
```
<span id="page-32-2"></span><span id="page-32-1"></span>The makefile also produces itself from source.

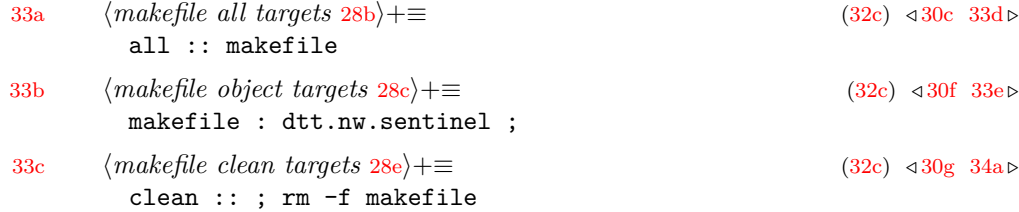

#### <span id="page-32-3"></span><span id="page-32-0"></span>**8.4 Testing**

The test script test-dtt checks the output of *dtt*. It runs the dtt executable, and compares its output to that of other utilities, to the extent that is possible.

Testing is best done on a quiet system. Changes to files during the test run can yield false positives. To keep things quiet as possible, the test is run against the /usr subtree, in which change is relatively rare. To avoid rounding differences generating false positives, file lengths are compared by byte, not by block.

<span id="page-32-5"></span><span id="page-32-4"></span>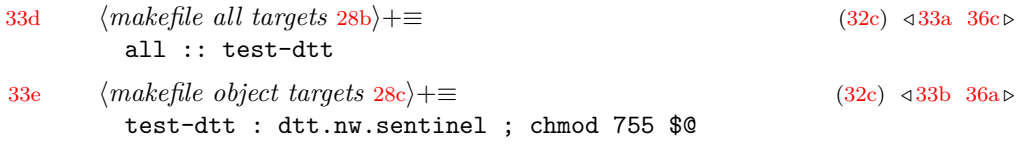

[34a](#page-33-1) ⟨*makefile clean targets* [28e](#page-27-6)⟩+≡ [\(32c\)](#page-31-1) *◁* [33c](#page-32-3) [36b](#page-35-4) *▷* clean :: ; rm -f test-dtt

[34b](#page-33-0) ⟨*test-dtt* [34b](#page-33-0)⟩≡ [34c](#page-33-2) *▷*

<span id="page-33-1"></span><span id="page-33-0"></span>#! /bin/sh -e

# ⟨*boilerplate:dtt* [25a](#page-24-4)⟩

# ⟨*boilerplate:copyright* [25b](#page-24-3)⟩

# ⟨*boilerplate:noweb* [25c](#page-24-6)⟩

This code is written to file test-dtt.

<span id="page-33-2"></span>The syntax test verifies the code is still syntax-compatible with Perl 5.6.0 as reported by perlver.

```
34c ⟨test-dtt 34b⟩+≡ ◁ 34b 34d ▷
       echo syntax test:
       EXPLVER=v5.6.0
      PERLVER=' perlver dtt | awk '/dtt/ {print $6}' '
       echo ' EXPLVER='$EXPLVER
       echo ' PERLVER='$PERLVER
       test "$PERLVER" = "$PERLVER"
```
The results test verifies the code returns the same count as similar utilities. The code is testes against every Perl installation loaded into *perlbrew*.

```
• To list Perls:perlbrew list
```

```
• To add a new Perl: perlbrew install perl-(version-string).
```
<span id="page-33-3"></span>• To drop an old Perl: perlbrew uninstall perl-(version-string).

```
34d ⟨test-dtt 34b⟩+≡ ◁ 34c
       echo results test:
       FINDCT=' find /usr -xdev | wc -1 | awk '{print $1;}'
       DUPHYS=' du -B512 -s -x /usr | awk '{print $1;}' 'DUVIRT=' du --apparent-size -B1 -s -x /usr | awk '{print $1;}' '
       DUINOD=' du --inodes -s -x /usr | awk '{print $1;}' '
       for TESTPERL in ' perlbrew list '
       do
              echo testing with $TESTPERL
              echo ' dirent count test'
              DTT=perlbrew --verbose \
                             exec --with $TESTPERL \
                             perl ./dtt -x --dirent /usr |
                      head -1 |
                      awk '{print$1;}'
               \epsilon
```

```
echo ' FINDCT='$FINDCT
       echo ' DTT='$DTT
       test "$DTT" -eq "$FINDCT"<br>echo ' inodes count te
                 inodes count test'
       DTT = 'perlbrew --verbose \
                       exec --with $TESTPERL \
                       perl ./dtt -x --inodes /usr |
               head -1 |
               awk '{print $1;}'
        \epsilonecho ' DUINOD='$DUINOD
       echo ' DTT='$DTT
       test "$DTT" -eq "$DUINOD"
       echo ' blocks test'
       DTT=perlbrew --verbose \
                      exec --with $TESTPERL \
                       perl ./dtt -x /usr |
               head -1 |
               awk '{print $1;}'
        \epsilonecho ' DUPHYS='$DUPHYS
       echo ' DTT='$DTT
       test "$DTT" -eq "$DUPHYS"
       echo ' bytes test'
       DTT = 'perlbrew --verbose \
                       exec --with $TESTPERL \
                       perl ./dtt -x --apparent-size -B1 /usr |
               head -1 |
               awk '{print $1;}'
        \epsilonecho ' DUVIRT='$DUVIRT
       echo ' DTT='$DTT
       test "$DTT" -eq "$DUVIRT"
done
```
# <span id="page-34-0"></span>**8.5 Sentinel file**

A sentinel file represents multiple outputs from a single source file. dtt.nw is the common source for the executable and its manuals.  $d$ tt.nw.sentinel represents these multiple outputs.

<span id="page-35-3"></span>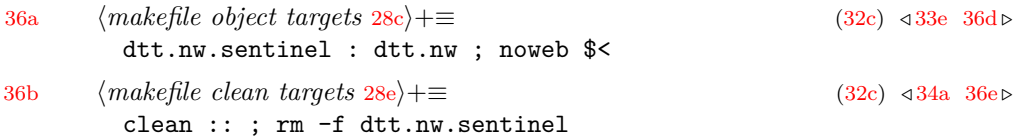

#### <span id="page-35-4"></span><span id="page-35-0"></span>**8.6 Packaging for Slackware**

The *dtt* makefile can build a package for *Slackware 15.0*.

<span id="page-35-5"></span><span id="page-35-2"></span>Produce the Slackware 15.0 package description.

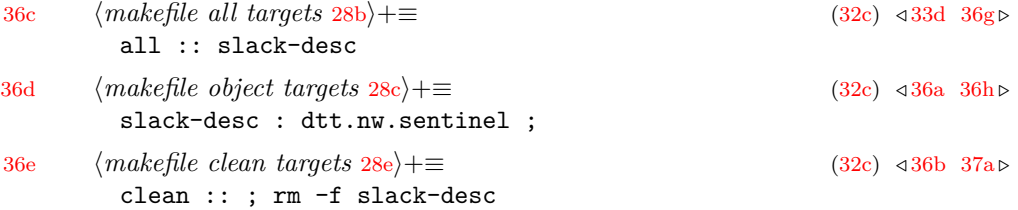

[36f](#page-35-1) ⟨*slack-desc* [36f](#page-35-1)⟩≡

```
|23456789012345678901234567890123456789012345678901234567890123456789012345678|
  |⟨boilerplate:dtt 25a⟩
  |⟨boilerplate:copyright 25b⟩
  |⟨boilerplate:noweb 25c⟩
  dtt: dtt ⟨dtt version 11d⟩ (disk "top ten" list)
  dtt:
  dtt: dtt types a "top ten" ranking of directory trees and files found on a file-
  dtt: structured storage device such as a Unix or Windows volume. In other words,
  dtt: it floats the really big chunks to the top.
  dtt:
  dtt:
  dtt:
  dtt:
  dtt:
  dtt: dtt, metaed, com
This code is written to file slack-desc.
```
<span id="page-35-8"></span><span id="page-35-7"></span>Produce the *README* from slack-desc by recognizing lines that start with "dtt:".

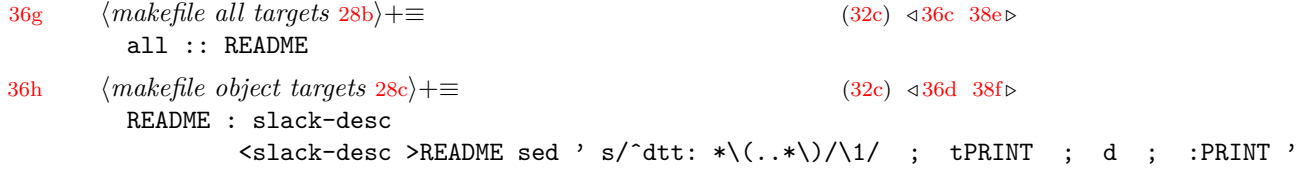

[37a](#page-36-3) ⟨*makefile clean targets* [28e](#page-27-6)⟩+≡ [\(32c\)](#page-31-1) *◁* [36e](#page-35-6) [37g](#page-36-4) *▷* clean :: ; rm -f README

<span id="page-36-3"></span>This *make* recipe is basically the slackbuild script for the package. It should eventually become exactly that, so it can be submitted to *SB.org*.

<span id="page-36-5"></span>The slackpkg target is elsewhere made dependent on all so it does not even get started until everything has been compiled.

<span id="page-36-7"></span><span id="page-36-6"></span><span id="page-36-1"></span>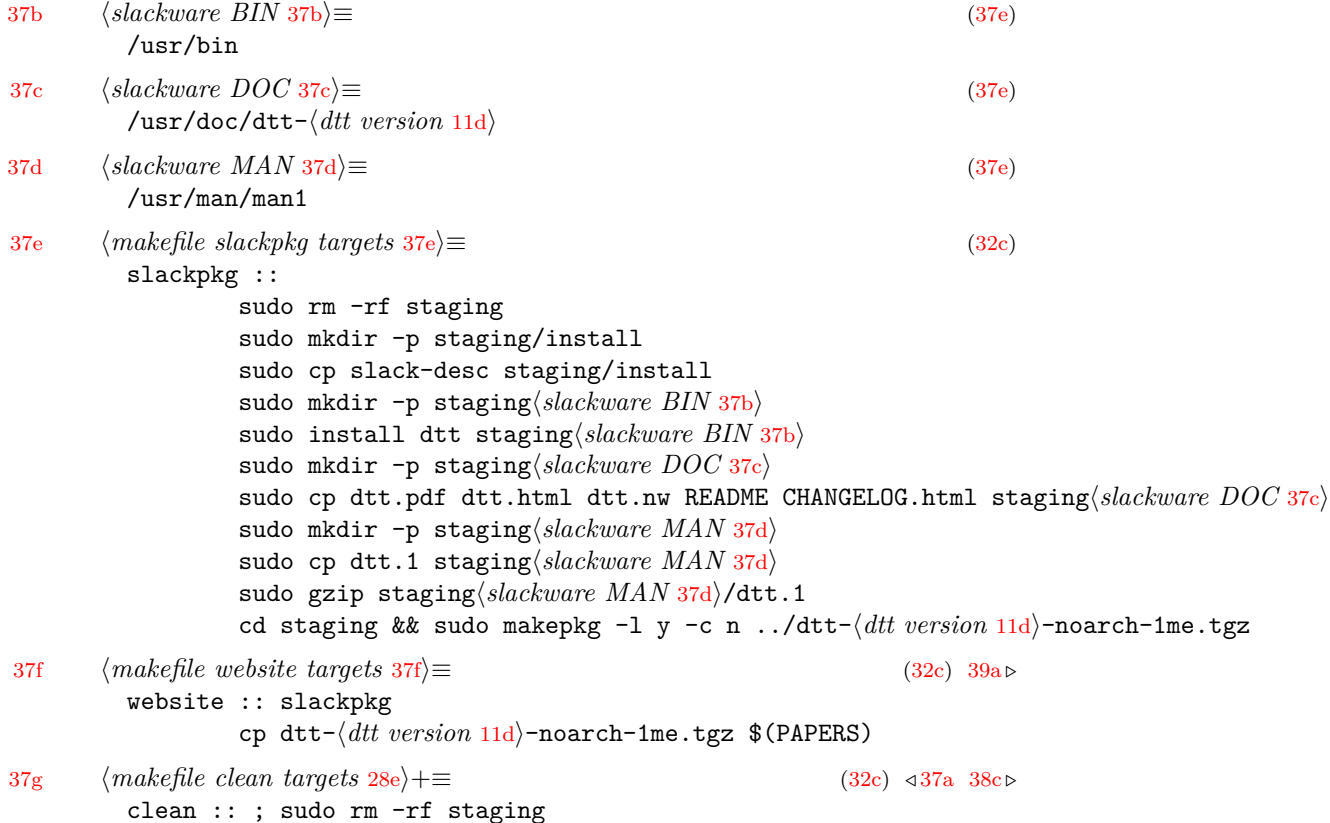

### <span id="page-36-4"></span><span id="page-36-2"></span><span id="page-36-0"></span>**8.7 Packaging for Cygwin**

<span id="page-36-8"></span>https://cygwin.com/packaging-package-files.html

[37h](#page-36-8) ⟨*dtt.cygport* [37h](#page-36-8)⟩≡ NAME="git" VERSION=⟨*dtt version* [11d](#page-10-6)⟩ RELEASE=1

```
CATEGORY="Utils"
        SUMMARY="Types a top ten ranking of directories and files"
        DESCRIPTION="dtt is a utility that aggregates disk usage by directory branch,
        filename, or suffix and types a top ten ranking. It can report physical size,
        virtual size, or file counts. It offers several ways to scale totals for easy
        reading or for post-processing by a script."
        HOMEPAGE="https://metaed.com/papers/dtt"
        LICENSE="MIT-style"
      This code is written to file dtt.cygport.
38a ⟨makefile DISABLED 38a⟩≡
        CYGMAN = /usr/share/man/man1
        CYGDOC = /usr/share/doc/dtt-⟨dtt version 11d⟩
        cygpackage :: all
                sudo rm -rf cygstaging
                sudo mkdir -p cygstaging$(BIN)
                sudo install dtt cygstaging$(BIN)
                sudo mkdir -p cygstaging$(CYGDOC)
                sudo cp dtt.pdf dtt.html dtt.nw CHANGELOG.html cygstaging$(CYGDOC)
                sudo mkdir -p cygstaging$(CYGMAN)
                sudo cp dtt.1 cygstaging$(CYGMAN)
                sudo gzip cygstaging$(CYGMAN)/dtt.1
                cd cygstaging && sudo tar cfv ../dtt-⟨dtt version 11d⟩-1.tar.xz --xz *
38b ⟨makefile website targets DISABLED 38b⟩≡
        website :: cygpackage
                cp dtt-⟨dtt version 11d⟩-1.tar.xz $(PAPERS)
38c ⟨makefile clean targets 28e⟩+≡ (32c) ◁ 37g 38g ▷
        clean :: ; sudo rm -rf cygstaging
```
#### <span id="page-37-6"></span><span id="page-37-4"></span><span id="page-37-0"></span>**8.8 Packaging for website**

<span id="page-37-2"></span><span id="page-37-1"></span>These *make* targets update the website directly.

<span id="page-37-7"></span><span id="page-37-3"></span>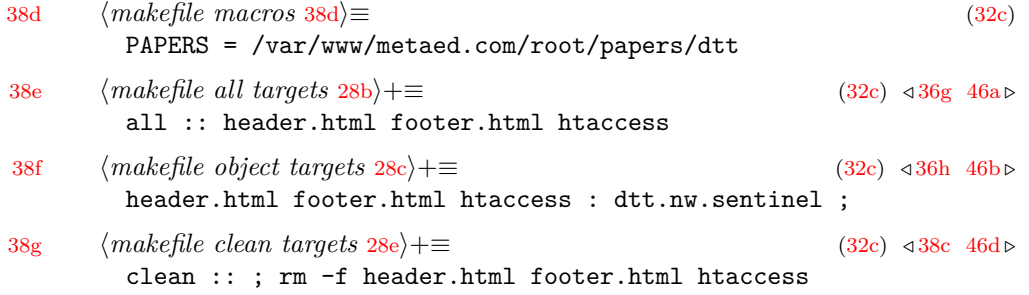

```
39a ⟨makefile website targets 37f⟩+≡ (32c) ◁ 37f 46c ▷
        website :: $(PAPERS)/header.html $(PAPERS)/footer.html $(PAPERS)/.htaccess
        website :: $(PAPERS)/dtt.pdf $(PAPERS)/dtt.nw $(PAPERS)/dtt.1.pdf
        #website :: $(PAPERS)/dtt.html
        $(PAPERS) : ; mkdir -p $@
        $(PAPERS)/header.html : $(PAPERS) header.html ; cp header.html $@
        $(PAPERS)/footer.html : $(PAPERS) footer.html ; cp footer.html $@
        $(PAPERS)/.htaccess : $(PAPERS) htaccess ; cp htaccess $@
        $(PAPERS)/dtt.pdf : $(PAPERS) dtt.pdf ; cp dtt.pdf $@
        $(PAPERS)/dtt.nw : $(PAPERS) dtt.nw ; cp dtt.nw $@
        $(PAPERS)/dtt.1.pdf : $(PAPERS) dtt.1.pdf ; cp dtt.1.pdf $@
        #$(PAPERS)/dtt.html : $(PAPERS) dtt.html ; cp dtt.html $@
39b ⟨header.html 39b⟩≡
        <!-- ⟨boilerplate:dtt 25a⟩ -->
        <!-- ⟨boilerplate:copyright 25b⟩ -->
        \langle \text{bolic} | \rightarrow<h1> metaed.com/papers/dtt </h1>
        <p>
        This is the home of <code>dtt</code>, a utility that types a \top ten" ranking
        of directory trees and files found on a file-structured storage device such as a
        Unix or Windows volume. In other words, it floats the really big chunks to the
        top.
      This code is written to file header.html.
39c ⟨footer.html 39c⟩≡
        <!-- ⟨boilerplate:dtt 25a⟩ -->
        <!-- ⟨boilerplate:copyright 25b⟩ -->
        \langle \text{bolic} | \rightarrow<p>
        ⟨boilerplate:copyright 25b⟩
        All rights reserved.
        Redistribution and use of this software, with or without modification, is
        permitted, provided that the following conditions are met:
        <p>
        1. Redistribution of this software must retain the copyright notice above, this
        list of conditions, and the disclaimer below.
        < pTHIS SOFTWARE IS PROVIDED BY THE AUTHOR \AS IS" AND ANY EXPRESS OR IMPLIED
        WARRANTIES, INCLUDING, BUT NOT LIMITED TO, THE IMPLIED WARRANTIES OF
        MERCHANTABILITY AND FITNESS FOR A PARTICULAR PURPOSE ARE DISCLAIMED.
        IN NO EVENT SHALL THE AUTHOR BE LIABLE FOR ANY DIRECT, INDIRECT, INCIDENTAL,
        SPECIAL, EXEMPLARY, OR CONSEQUENTIAL DAMAGES (INCLUDING, BUT NOT LIMITED TO,
        PROCUREMENT OF SUBSTITUTE GOODS OR SERVICES; LOSS OF USE, DATA OR PROFITS; OR
```
BUSINESS INTERRUPTION) HOWEVER CAUSED AND ON ANY THEORY OF LIABILITY, WHETHER IN CONTRACT, STRICT LIABILITY, OR TORT (INCLUDING NEGLIGENCY OR OTHERWISE) ARISING IN ANY WAY OUT OF THE USE OF THIS SOFTWARE, EVEN IF ADVISED OF THE POSSIBILITY OF SUCH DAMAGE.

This code is written to file footer.html.

<span id="page-39-0"></span># ⟨*boilerplate:dtt* [25a](#page-24-4)⟩ # ⟨*boilerplate:copyright* [25b](#page-24-3)⟩

[40a](#page-39-0) ⟨*htaccess* [40a](#page-39-0)⟩≡ [40b](#page-39-1) *▷*

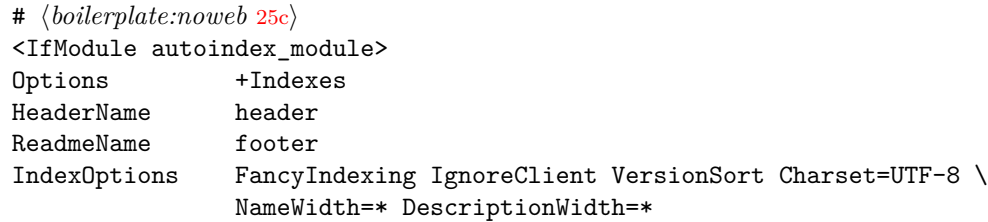

This code is written to file htaccess.

Here we tell the autoindex module not to index hidden files. The syntax of IndexOptions filename patterns makes it impossible to ignore two-character hidden files without also ignoring .. (parent directory), so we ignore three-character hidden files and longer.

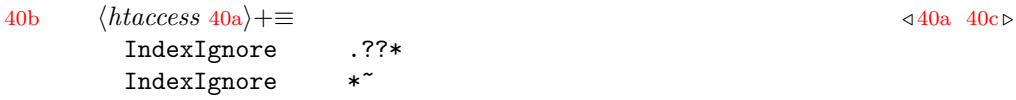

<span id="page-39-2"></span><span id="page-39-1"></span>Also do not index the header and footer pieces.

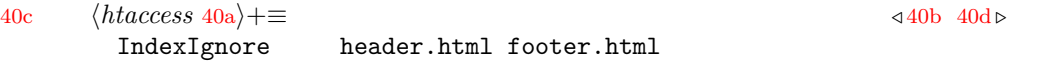

Here we give a short description of each file. Again the syntax is painful. Notably, the autoindex module does *partial* matching of listed filename(s) to URLs, causing unintended matches. Effectively, each name has an implied wildcard at the beginning and end. This ambiguity of a name has to be resolved by the order of the directives. The lines are carefully grouped by filetype and sorted for correct matching.

<span id="page-39-3"></span>.nw files:

<span id="page-39-4"></span>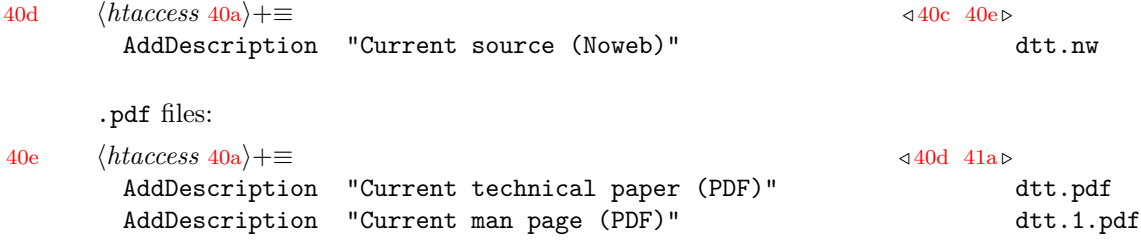

<span id="page-40-0"></span>.tgz files:

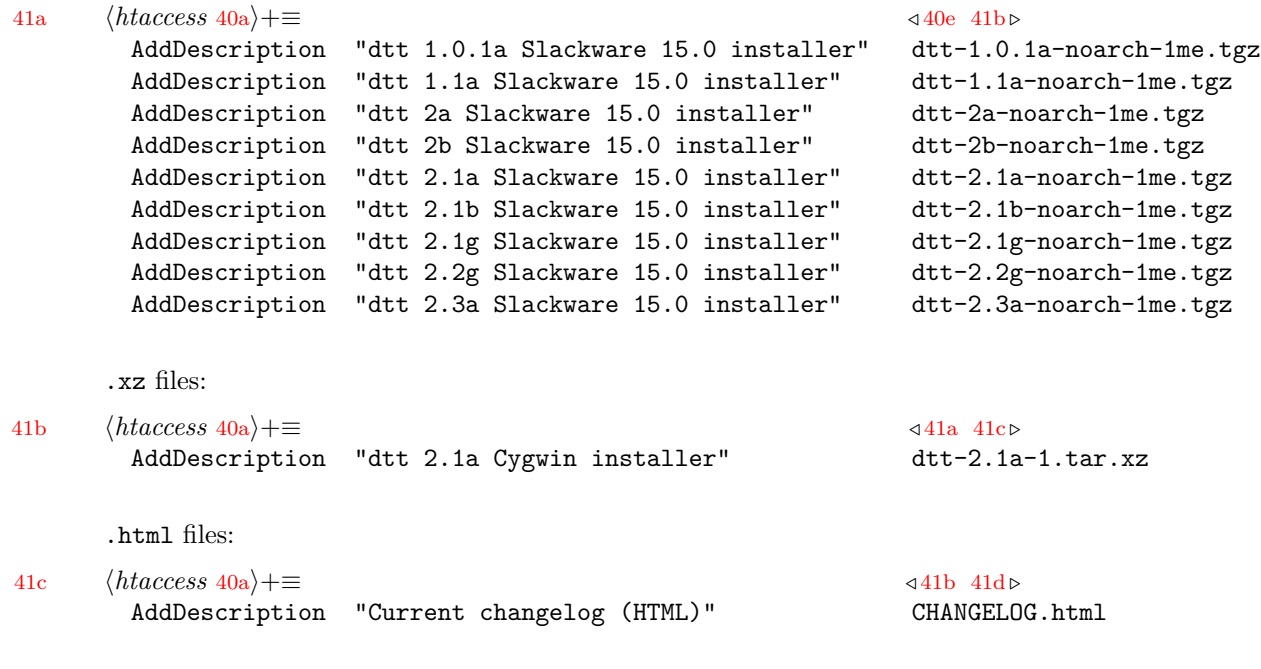

<span id="page-40-3"></span><span id="page-40-2"></span><span id="page-40-1"></span>And that is the end of the autoindex container.

[41d](#page-40-3)  $\langle \text{htaccess 40a} \rangle$  $\langle \text{htaccess 40a} \rangle$  $\langle \text{htaccess 40a} \rangle$  +  $\equiv$   $\triangle$ </IfModule>

### <span id="page-41-0"></span>**9 Changelog**

Key to the Greek alphabet used in the release tags below:

- "a" stands for  $\alpha$  (alpha) experimental, for feedback on new features
- "b" stands for  $\beta$  (beta) stable candidate, for field testing
- "g" stands for  $\gamma$  (gamma) stable, for general use

### **2.2 (2024-02-07)**

Summary: Version 2.2 is not a feature release. It is a simplification of the build process and general source and documentation cleanup.

#### **Added**

• Create README from the text in slack-desc

#### **Fixed**

- Eliminate unnecessary page breaks from developer manual
- Add line breaks in code where long lines did not fit between margins
- Rename some identifiers to avoid matching words in strings being cross referenced by *Noweb*

#### **Changed**

- Retire build-dtt.nw, moving the build process back into  $d$ tt.nw
- Convert changelog source from HTML to L<sup>AT</sup>EX, and generate the HTML from the L<sup>AT</sup>EX (like the manpage)
- Add *latex2man* conditionals to let the text be subsetted into the *man* page or the changelog file
- Tighten up whitespace in bulleted and numbered lists
- Wordsmith and copyedit here and there in the documentation
- Simplify production of the usage message
- Use starred versions of section macros in the changelog, so prenumbered text does not get numbered again by LATEX

#### **2.1g (2024-01-29)**

Summary: 2.1 gamma (general release). No program changes from 2.1 beta. Cosmetic fixes to the website.

#### **Fixed**

- Corrected the file descriptions on the project landing page
- Updated the package description everywhere to be consistent

### **2.1b (2024-01-25)**

Summary: 2.1 beta. Bug fixes, documentation cleanup, and the new –inodes option.

#### **Changed**

- Type –help and –version messages on stdout, not stderr
- Minor documentation copyediting
- Include build-dtt.nw and build-dtt.pdf in the Slack package

### **2.1a (2024-01-24)**

Summary: 2.1 alpha. Bug fixes, documentation cleanup, and the new –inodes option.

#### **Added**

- Support for Cygwin packaging
- Clarify warning and fatal conditions and use of stdout/stderr
- Add –inodes option (like Gnu df/du –inodes)
- Support Perl 5.38.2 and clearly document the exact Perl versions tested against

#### **Fixed**

• Index some missing identifiers

#### **Changed**

- Separate the utility itself from its build process.
- Copyediting and minor rewriting of documentation to read better
- Treat an error in option parsing as fatal. Suggested by LinuxQuestions.org member 0XBF

### **2b (2023-05-02)**

Summary: eliminate the one-filesystem limitation; backport all the way to Perl 5.6.1; make command-line options compatible with *Unix df/du* and *Gnu df/du* where practical; let installer or end-user customize the reporting blocksize using an environment variable, and scale output by native filesystem blocksize in addition to classic metric and SI units. Plus much copyediting to make the manual clearer.

No code changes were introduced in promotion to beta.

#### **Added**

- Backport as far as possible: Perl 5.6.1
- Add –version option
- Add –block-size—B option
- Add –human-readable and –si
- Add –one-file-system—x option

#### **Changed**

- Copyedit error messages for clarity
- Make –help conflict with –version
- Change –bytes—b to –apparent-size, like Gnu df/du

Note that –bytes had a side effect: it changed the output scale to bytes. This side effect is gone. –apparent-size can be combined with –block-size=1 to get this behavior.

- Change –help—h to just –help, to make -h available for human-readable option, like Gnu df/du
- Change –count—c to –dirent—d to resolve conflict with du -c
- Remove the one-filesystem limitation

#### **Removed**

• Take out erroneous single-letter-option negation (for backport)

### **2a (2023-05-01) – YANKED**

#### **1.1a (2023-04-25)**

Third alpha release incorporates tests of *dtt*'s byte and slot counts. The program runs faster. The documentation is better.

#### **Added**

- Test --bytes using du --apparent-size
- Test --count using find
- Add roadmap
- Add changelog
- Add acknowledgements

#### **Fixed**

- Type clearer message when --help requested
- Copyedit "make test" output
- Copyedit documentation
- Clean up compiled file header lines

#### **Changed**

- Return success code when  $\neg$ -help requested
- Reduce wasted CPU by breaking monolithic lookup phase into option-specific code sections with simpler logic
- Move option help to option processing sections

### **1.0.1a (2023-04-23)**

Rerelease of 1.0a with the correct Slackware 15.0 package file name.

#### **Added**

- Add man page using latex2man
- Add license conditions
- Test block counting using du
- Add a Slackware 15.0 package file
- Add homepage using autoindex module

#### **Changed**

- Copyedit documentation
- Break up option processing into sections for clarity
- Rename variables for clarity

### **1.0a (2023-04-21) – YANKED**

First alpha release. This has been a useful personal tool for more than ten years, and I am sharing it with the Unix community. This release was yanked to correct the name of the Slackware 15.0 package file. For the list of changes introduced to make it sharable, see the 1.0.1a changelog.

<span id="page-45-0"></span>*latex2man* does not recognize starred versions of LATEX macros. The *sed* expression below lets [[sub]sub]section\* macros be treated as [[sub]sub]section macros.

<span id="page-45-3"></span><span id="page-45-2"></span><span id="page-45-1"></span>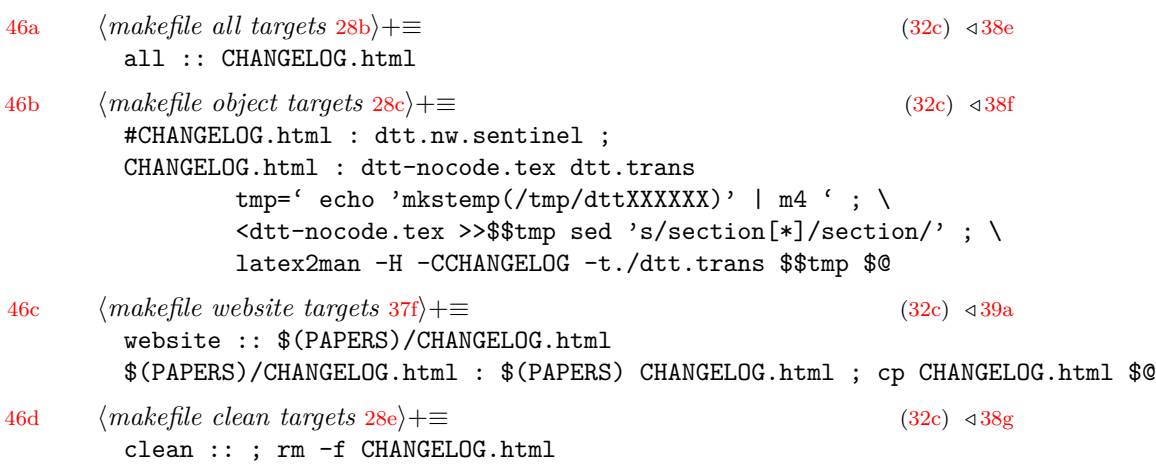

### <span id="page-46-0"></span>**10 Index of identifiers**

aggregation name: [17b,](#page-16-0) [18b,](#page-17-2) [18c,](#page-17-4) [19d,](#page-18-3) [19e,](#page-18-5) [19f,](#page-18-6) [20a](#page-19-2) ARGV: [12c,](#page-11-4) [13b](#page-12-2) BINARY FACTORS: [7d,](#page-6-3) [13a,](#page-12-3) [22c](#page-21-1) dh: [19g](#page-18-4) entries: [19g](#page-18-4) grand\_text: [20d](#page-19-1) grand\_total:  $13b$ , [20d](#page-19-1) KMGTPEZYRQ: [7d,](#page-6-3) [13a,](#page-12-3) [22c](#page-21-1) known st ino:  $17a$ , [19b,](#page-18-1) [19c](#page-18-2) METRIC FACTORS: [7d,](#page-6-3) [13a,](#page-12-3) [22c](#page-21-1) multiplicand: [7d](#page-6-3) multiplier: [7d](#page-6-3) opt apparent: [5b,](#page-4-5) [5d,](#page-4-6) [6a,](#page-5-3) [13b,](#page-12-2) [20d,](#page-19-1) [22a](#page-21-0) opt blocksize: [7a,](#page-6-0) [7c,](#page-6-1) [8a,](#page-7-1) [9b,](#page-8-6) [19a,](#page-18-0) [20d,](#page-19-1) [22a](#page-21-0) opt debug: [12c,](#page-11-4) [13b,](#page-12-2) [18a,](#page-17-1) [21,](#page-20-1) [22c,](#page-21-1) [26a,](#page-25-3) [26b](#page-25-4) opt dirent: [5b,](#page-4-5) [6a,](#page-5-3) [6c,](#page-5-4) [13b,](#page-12-2) [20d,](#page-19-1) [22a](#page-21-0) opt help: [10e,](#page-9-6) [10g,](#page-9-8) [10h,](#page-9-1) [11e](#page-10-4) opt human: [7a,](#page-6-0) [8a,](#page-7-1) [9a,](#page-8-4) [9b,](#page-8-6) [20d,](#page-19-1) [22a](#page-21-0) opt implicit: [6a,](#page-5-3) [7c,](#page-6-1) [19a,](#page-18-0) [20d,](#page-19-1) [22a](#page-21-0) opt inodes: [5b,](#page-4-5) [6a,](#page-5-3) [6c,](#page-5-4) [13b,](#page-12-2) [20d,](#page-19-1) [22a](#page-21-0) opt onefilesystem: [10b,](#page-9-3) [10d,](#page-9-5) [18g](#page-17-0) opt\_si: [7a,](#page-6-0) [8a,](#page-7-1) [9b,](#page-8-6) [9d,](#page-8-5) [20d,](#page-19-1) [22a](#page-21-0) opt\_suffix:  $9e$ ,  $10a$ ,  $13b$  $opt\_verbose: 11a, 11c, 18g, 19b$  $opt\_verbose: 11a, 11c, 18g, 19b$  $opt\_verbose: 11a, 11c, 18g, 19b$  $opt\_verbose: 11a, 11c, 18g, 19b$  $opt\_verbose: 11a, 11c, 18g, 19b$  $opt\_verbose: 11a, 11c, 18g, 19b$  $opt\_verbose: 11a, 11c, 18g, 19b$  $opt\_verbose: 11a, 11c, 18g, 19b$ opt version: [10e,](#page-9-6) [11e,](#page-10-4) [11g,](#page-10-1) [11h](#page-10-7) parent name: [20d](#page-19-1) purgeparents: [20d](#page-19-1) root\_dir:  $19<sub>g</sub>$ scale\_any:  $21, 22a$  $21, 22a$  $21, 22a$ scale\_fixed:  $22a, 22b$  $22a, 22b$  $22a, 22b$ scale\_human: [22a,](#page-21-0) [22c](#page-21-1) scale\_si:  $22a, 22c$  $22a, 22c$  $22a, 22c$ st blksize: [17b,](#page-16-0) [18d,](#page-17-6) [18e,](#page-17-5) [18f,](#page-17-3) [18g](#page-17-0) st\_blksize\_changed:  $17a$ , [18g,](#page-17-0) [19a](#page-18-0) st blocks: [17b,](#page-16-0) [18f,](#page-17-3) [19d](#page-18-3) st dev: [17b,](#page-16-0) [18d,](#page-17-6) [18e,](#page-17-5) [18f,](#page-17-3) [18g,](#page-17-0) [19b,](#page-18-1) [19c](#page-18-2) st ino: [17b,](#page-16-0) [18d,](#page-17-6) [18e,](#page-17-5) [18f,](#page-17-3) [19b,](#page-18-1) [19c](#page-18-2) st size: [17b,](#page-16-0) [18e,](#page-17-5) [19e](#page-18-5) starting st blksize: [13b,](#page-12-2) [17a,](#page-16-1) [18g,](#page-17-0) [20d,](#page-19-1) [22a](#page-21-0) starting st dev: [13b,](#page-12-2) [17a,](#page-16-1) [18g](#page-17-0) to count: [22c](#page-21-1) top\_counter: [20d](#page-19-1)

topten:  $20d$ , [21](#page-20-1) unscaled:  $22a$ validate blocksize: [7a,](#page-6-0) [7c,](#page-6-1) [7d](#page-6-3) walk\_blocks\_subtrees:  $13b$ walk\_blocks\_suffixes:  $\overline{13b}$  $\overline{13b}$  $\overline{13b}$ walk\_bytes\_subtrees:  $13b$ walk\_bytes\_suffixes:  $13b$ walk\_count\_dirent\_subtrees:  $13b$ walk\_count\_dirent\_suffixes:  $13b$ walk\_count\_inodes\_subtrees:  $13b$ walk\_count\_inodes\_suffixes:  $13b$ weight: [17a,](#page-16-1) [19d,](#page-18-3) [19e,](#page-18-5) [19f,](#page-18-6) [20a,](#page-19-2) [20d](#page-19-1) weight all: [17b,](#page-16-0) [19d,](#page-18-3) [19e,](#page-18-5) [19f,](#page-18-6) [20b,](#page-19-3) [20c](#page-19-4) weight children: [13b,](#page-12-2) [17b,](#page-16-0) [20a,](#page-19-2) [20b](#page-19-3)